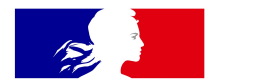

### MINIȘTÈRE DE L'ÉDUCATION **NATIONALE ET DE LA JEUNESSE**

Liberté Égalité Fraternité

Diffusion Nationale LSU

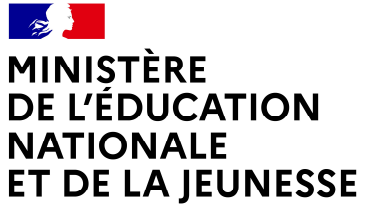

Liberté

### LIVRET SCOLAIRE UNIQUE DU CP À LA 3e LIVRET SCOLAIRE UNIQUE DU CP À LA 3<sup>e</sup><br>Classe <sup>Virtuelle</sup> 22.3.0.0<br>Diffusion Management 23.0 components 23.0.0

Classe Virtuelle 22.3.0.0

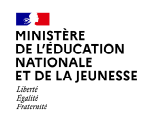

### 2.Évolutions fonctionnelles Diffusion Nationale LSU - Classe Virtuelle 22.3.0.0 3 08/11/2022

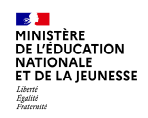

### a.Mise à jour du logo Diffusion Nationale LSU - Classe Virtuelle 22.3.0.0 4 08/11/2022

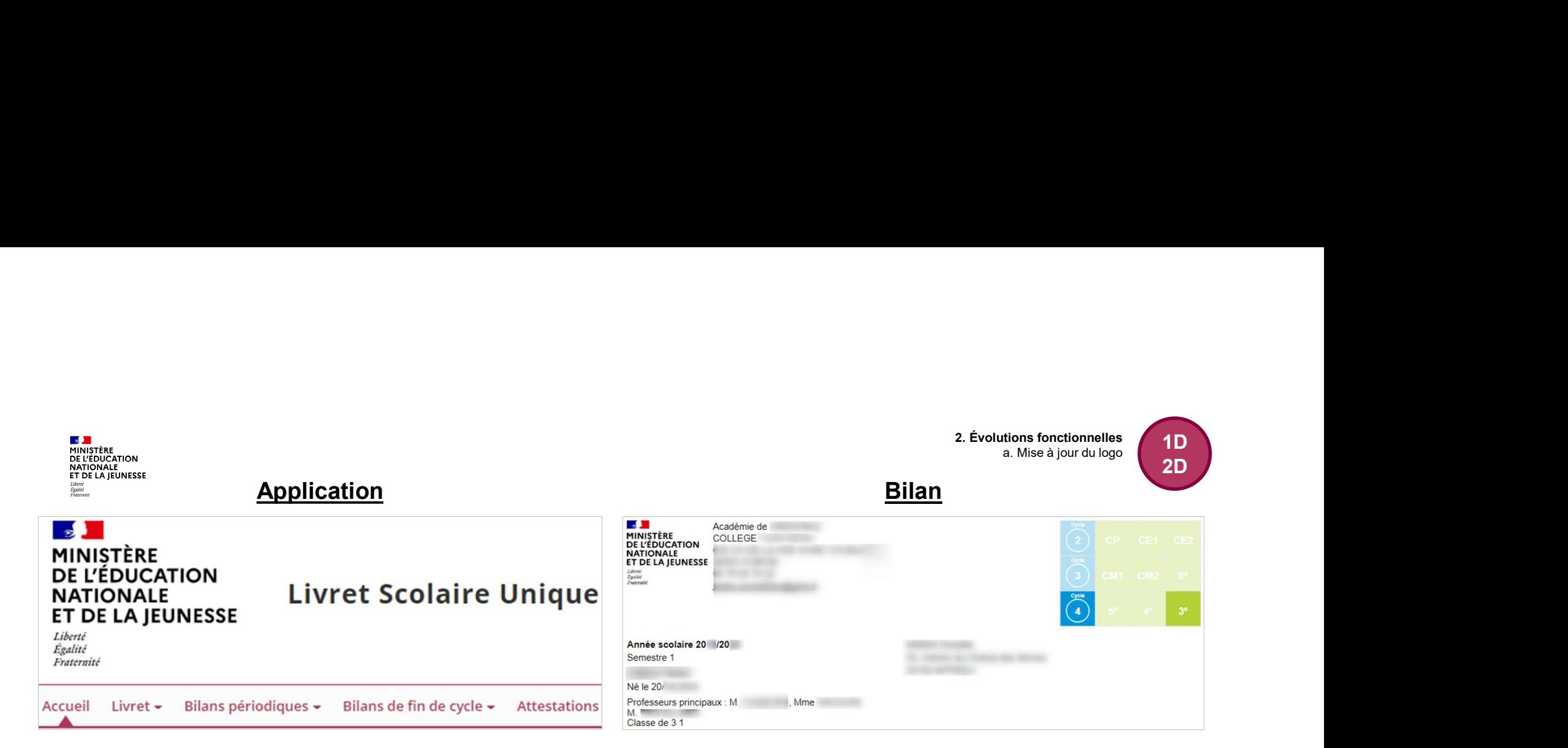

### besides and the special control of the special control of the special control of the special control of the special control of the special control of the special control of the special control of the special control of the Attestation **Certification**

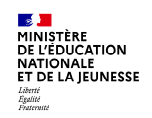

### b.Migration de la saisie collective des compétences numériques **b. Migration de la saisie collective des<br>compétences numériques**<br>**Expresse Virtuelle 23.3.0**

**ES Jui**<br>MINISTÈRE<br>DE L'ÉDUCATION<br>NATIONALE<br>ET DE LA JEUNESSE Liberté<br>Égalité<br>Featerwité

Accès

2. Évolutions fonctionnelles<br>des compétences numériques<br>2D et de la saisie collective des compétences numériques<br>
de la saisie collective des compétences numériques<br>
2D

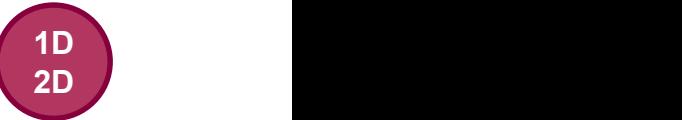

### $\mathbb{R}$ Bienvenue DIFICION LIVET SCOLAITE<br>
ET DE LA JEUNESSE UNIQUE<br>
FROM CHELENINESSE UNIQUE<br>
FROM CHELENING SERVICE CONTRE ENTRE PROPRIATE PROPRIATE PROPRIATE PROPRIATE PROPRIATE PROPRIATE PROPRIATE PROPRIATE CONTRE PROPRIATE PROPRIATE PR

2. Évolutions fonctionnelles<br>des compétences numériques<br>2D

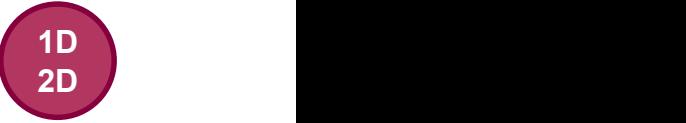

## B. Migration de la saisie collective des compétences numériques<br>
Semble des conpétences numériques<br>
Semble des élèves Contexte et appréciation pour l'ensemble des élèves

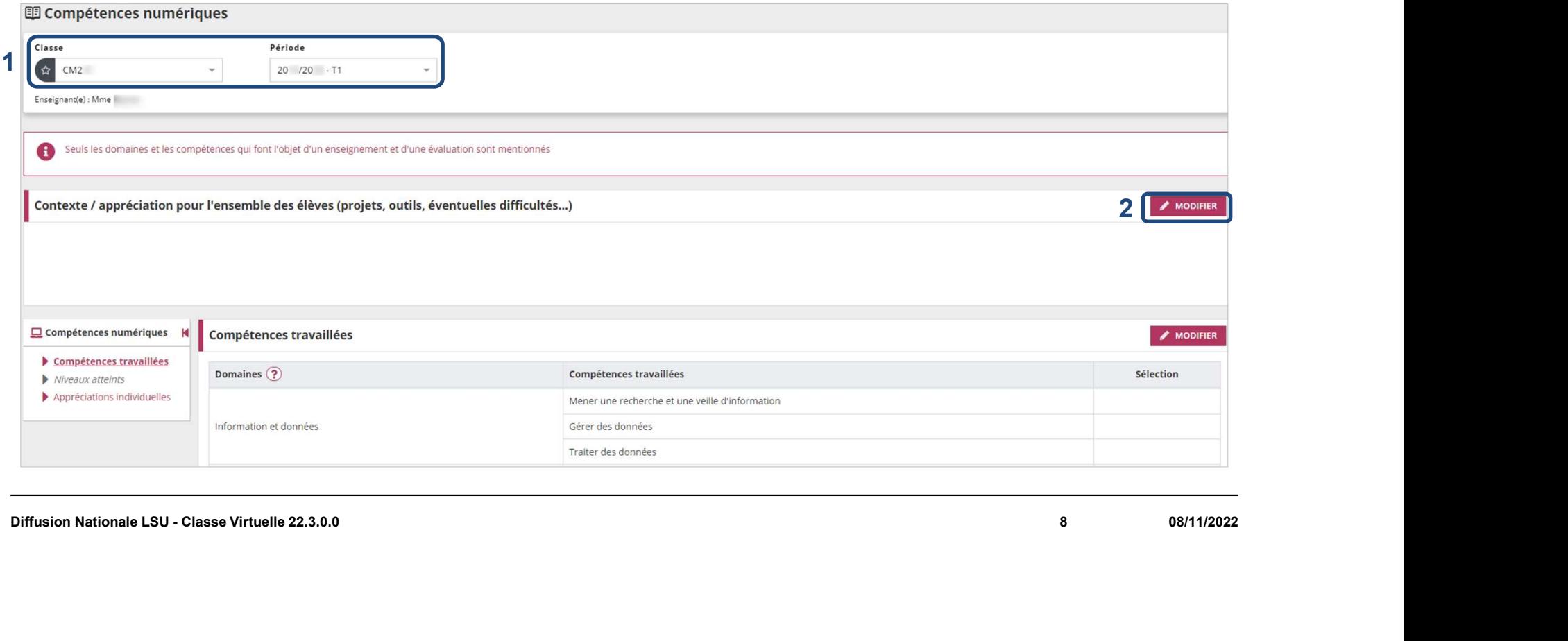

2. Évolutions fonctionnelles<br>des compétences numériques<br>2D

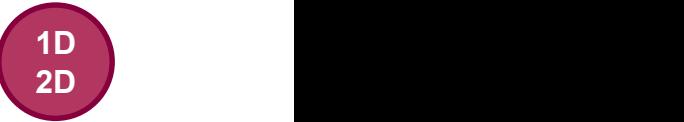

## B. Migration de la saisie collective des compétences numériques<br>
Semble des conpétences numériques<br>
Semble des élèves Contexte et appréciation pour l'ensemble des élèves

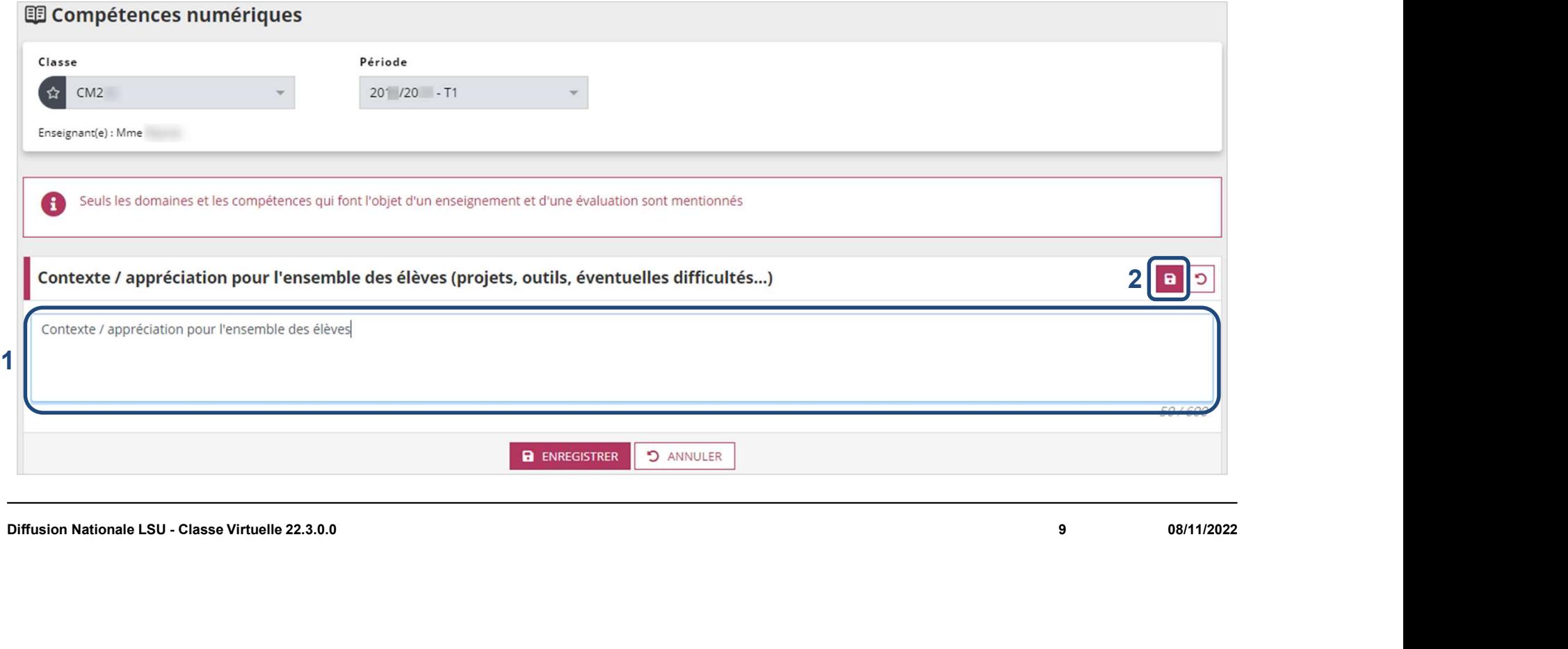

2. Évolutions fonctionnelles<br>des compétences numériques<br>2D B. Migration de la saisie collective des compétences numériques<br>
D.<br>
D.<br>
D.

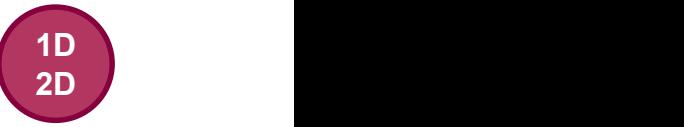

### Choix des compétences travaillées

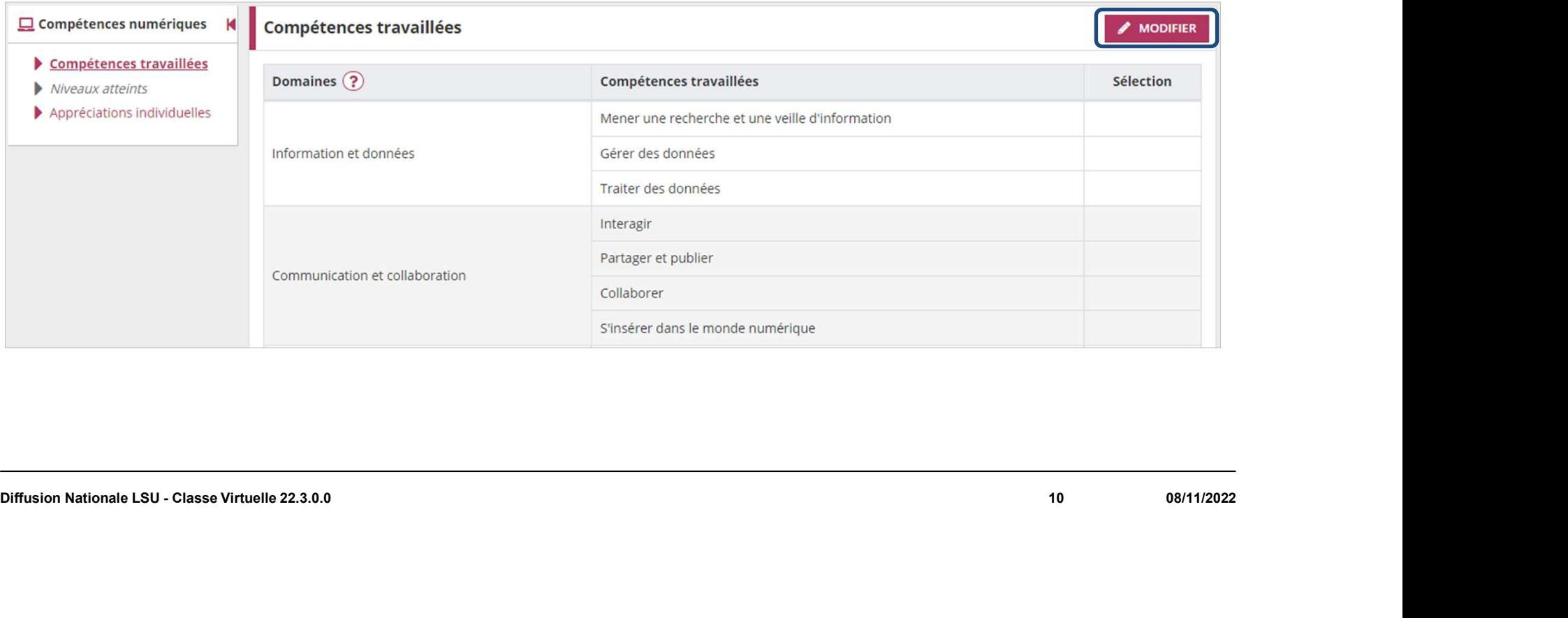

B. Migration de la saisie collective des compétences numériques<br>
D.<br>
D.<br>
D.

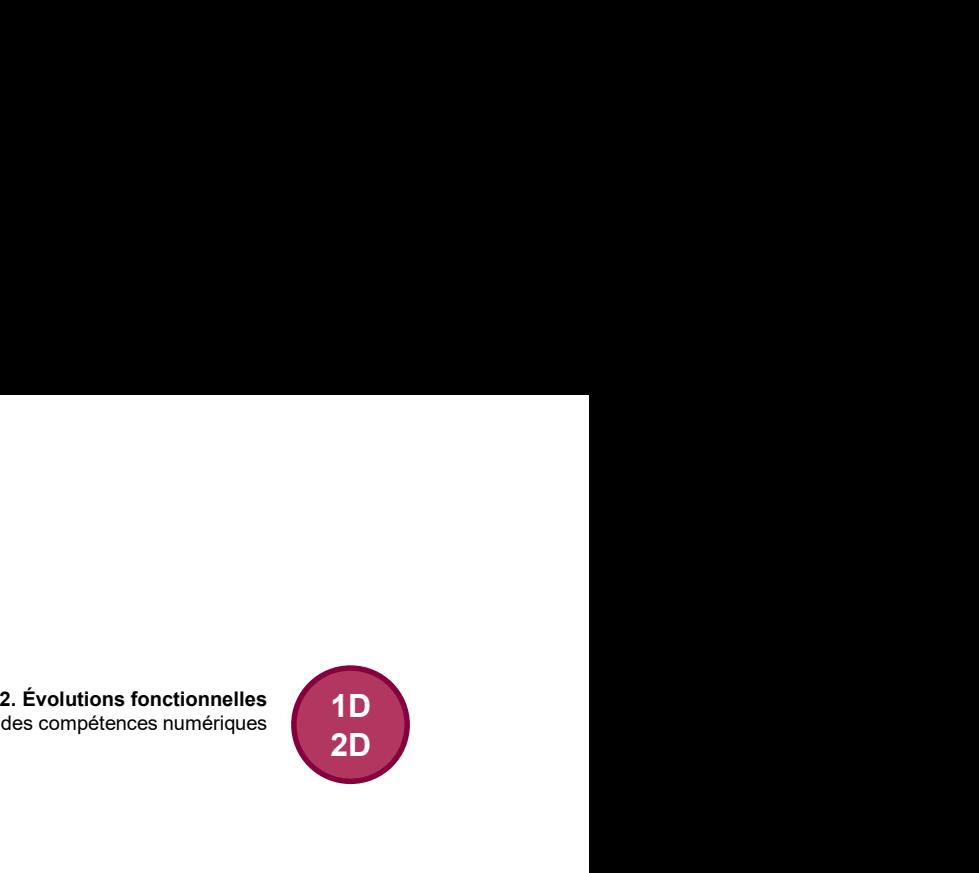

### Choix des compétences travaillées

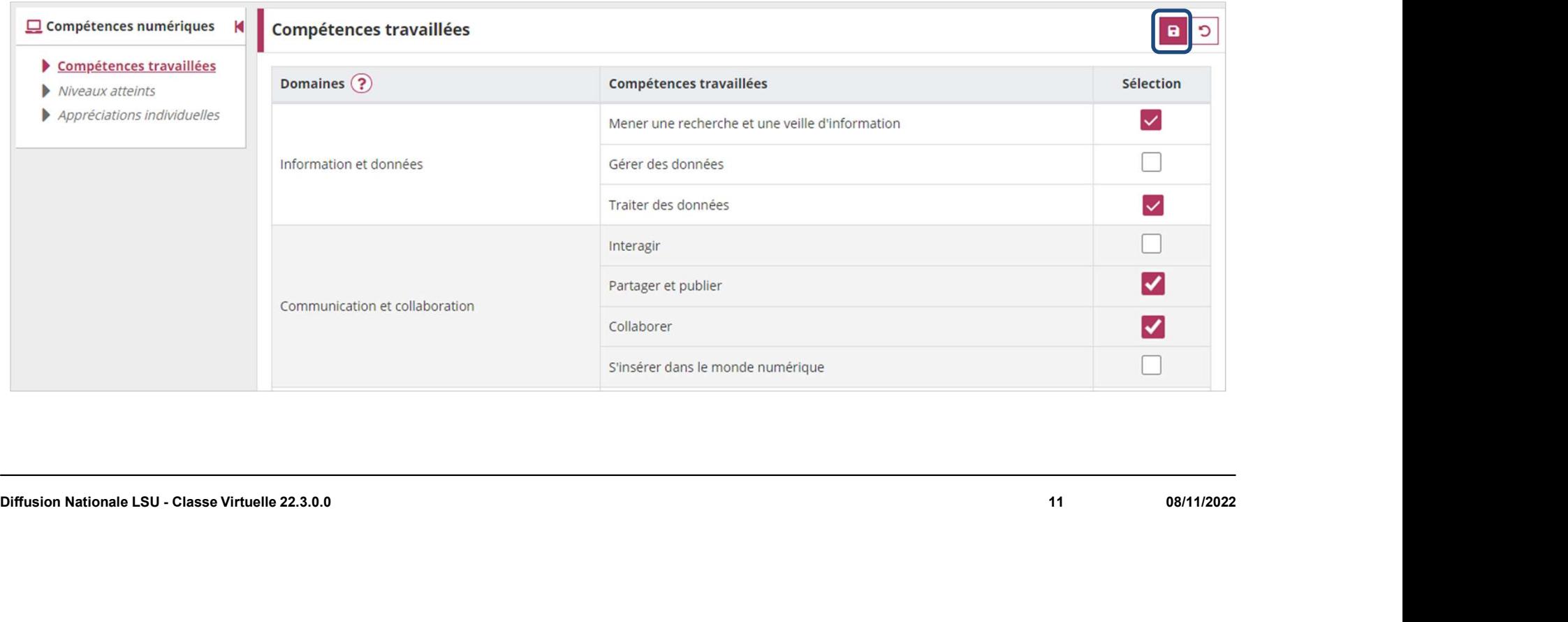

B. Migration de la saisie collective des compétences numériques<br>
D.<br>
D.<br>
D.

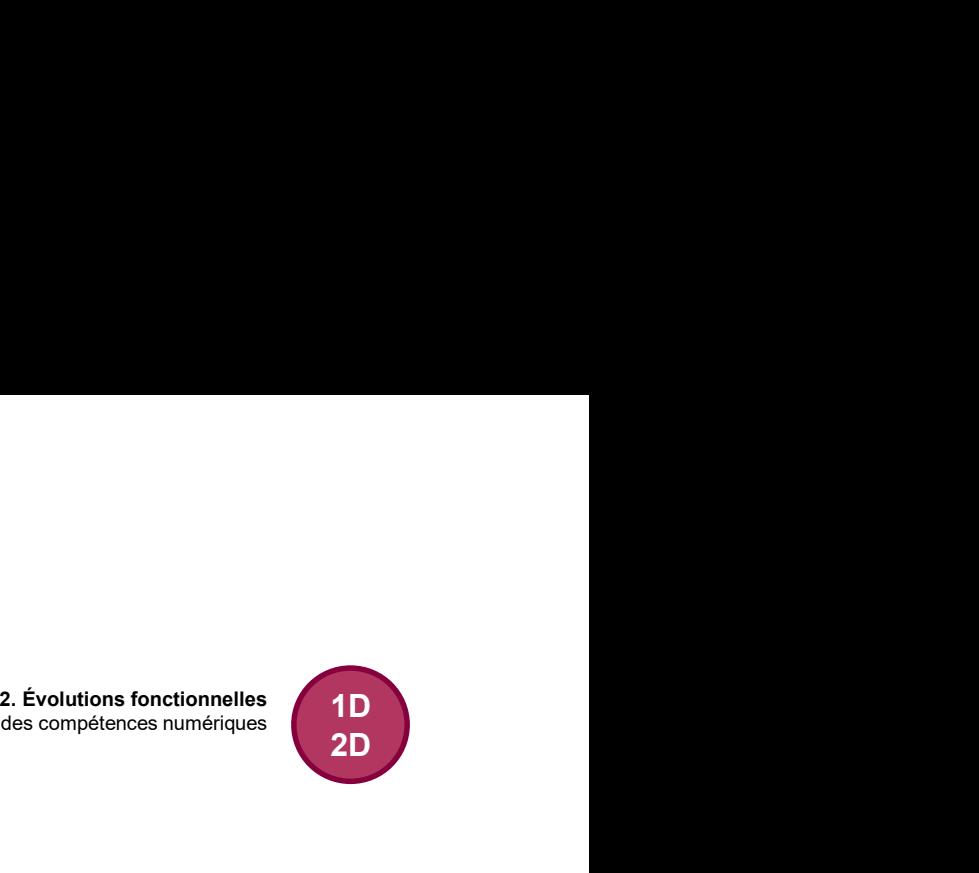

### Choix des compétences travaillées

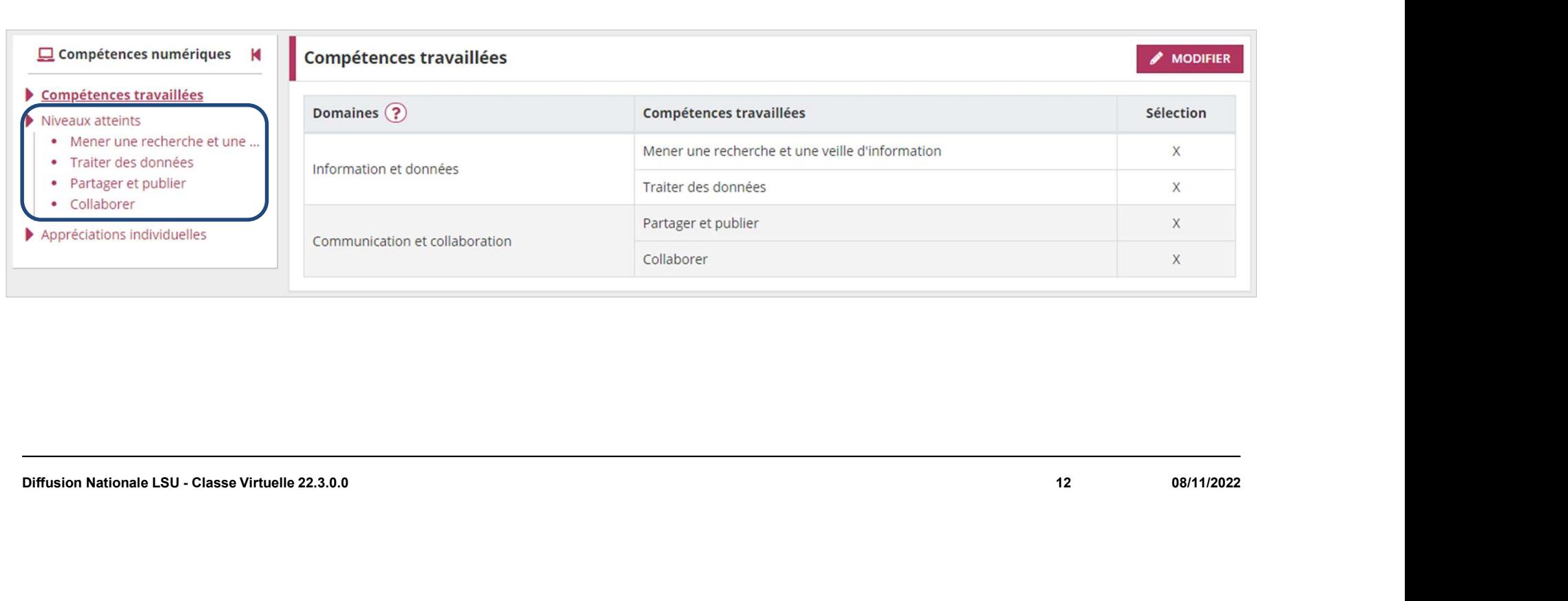

2. Évolutions fonctionnelles<br>des compétences numériques<br>2D et de la saisie collective des compétences numériques<br>
de la saisie collective des compétences numériques<br>
2D

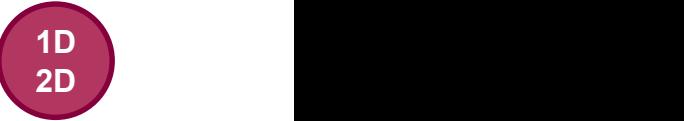

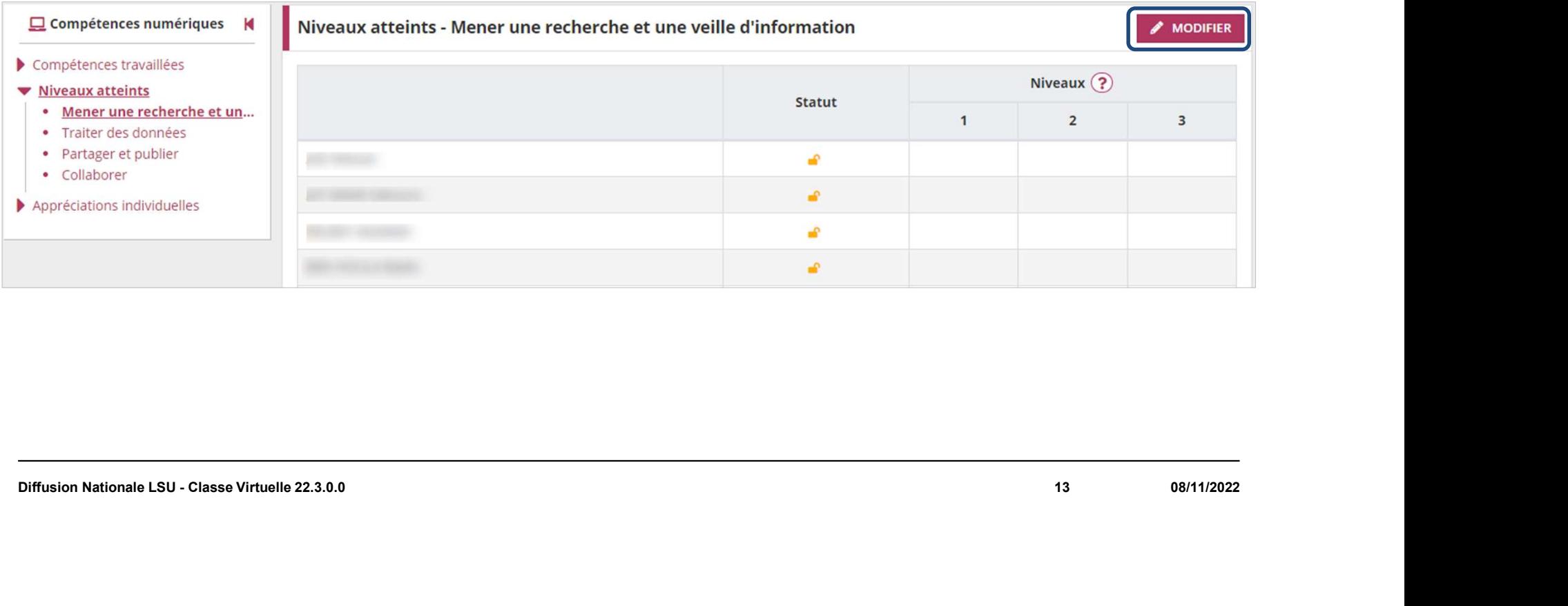

2. Évolutions fonctionnelles<br>des compétences numériques<br>2D et de la saisie collective des compétences numériques<br>
de la saisie collective des compétences numériques<br>
2D

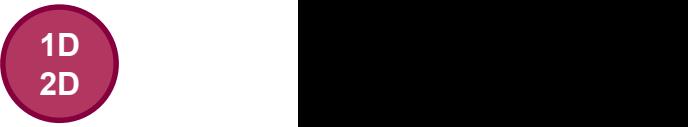

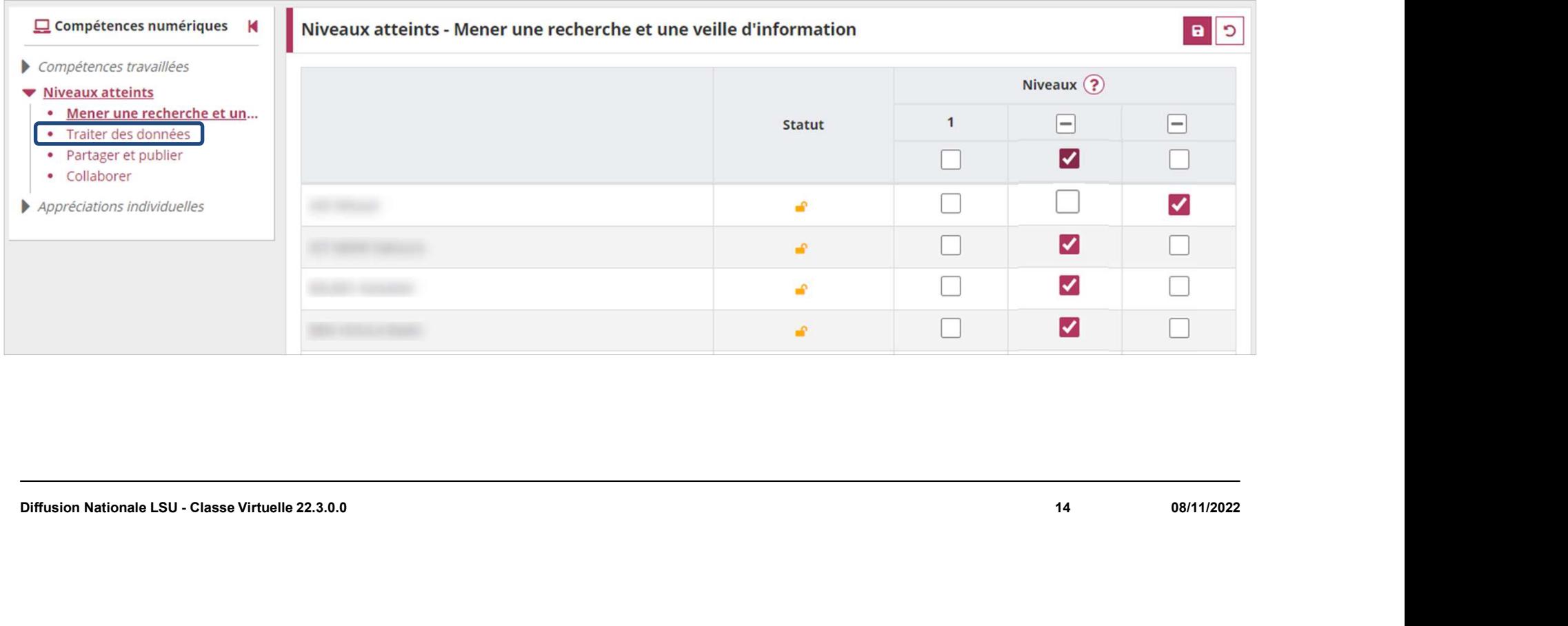

2. Évolutions fonctionnelles<br>des compétences numériques<br>2D et de la saisie collective des compétences numériques<br>
de la saisie collective des compétences numériques<br>
2D

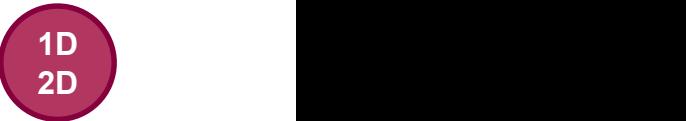

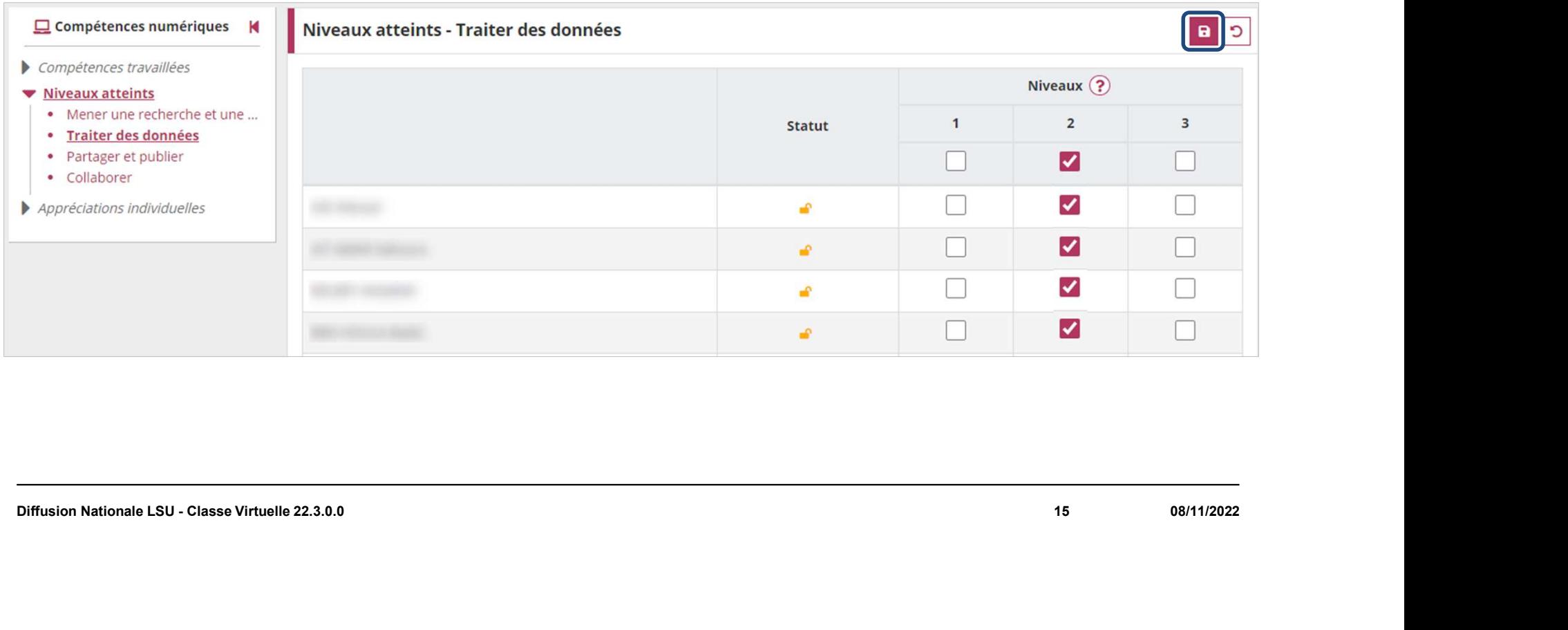

2. Évolutions fonctionnelles<br>des compétences numériques<br>2D et de la saisie collective des compétences numériques<br>
de la saisie collective des compétences numériques<br>
2D

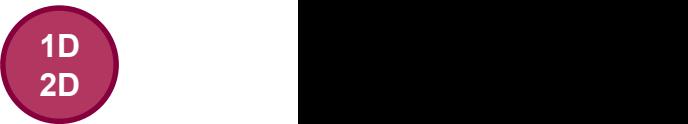

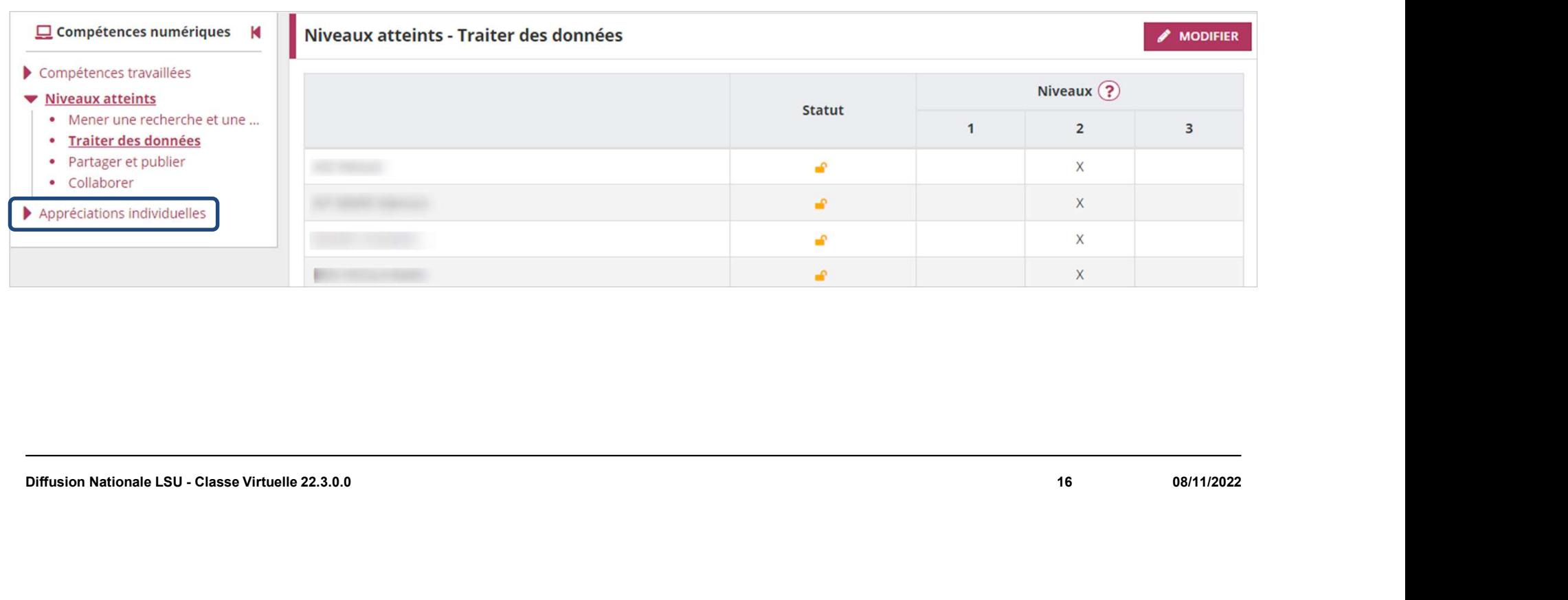

 $\begin{tabular}{l} \hline \textbf{E} & \textbf{I} \\ \textbf{MINISTERE} \\ \textbf{DE L'EDUCATION} \\ \textbf{NATIONALE} \\ \textbf{E} \\ \textit{I} \\ \textit{Bott} \\ \textit{I} \\ \textit{I} \\ \textit{I} \\ \textit{I} \\ \textit{I} \\ \textit{I} \\ \textit{I} \\ \textit{I} \\ \textit{I} \\ \textit{I} \\ \textit{I} \\ \textit{I} \\ \textit{I} \\ \textit{I} \\ \textit{I} \\ \textit{I} \\ \textit{I} \end{tabular}$ 

et de la saisie collective des compétences numériques<br>
de la saisie collective des compétences numériques<br>
2D

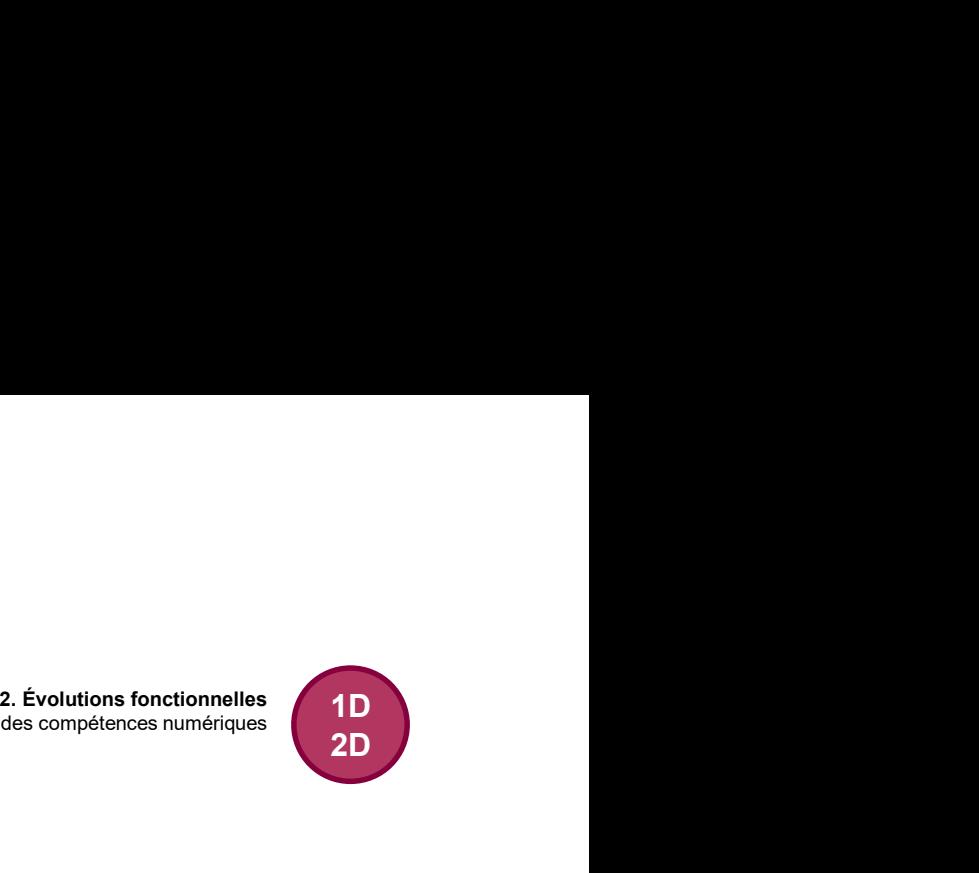

### Appréciations individuelles

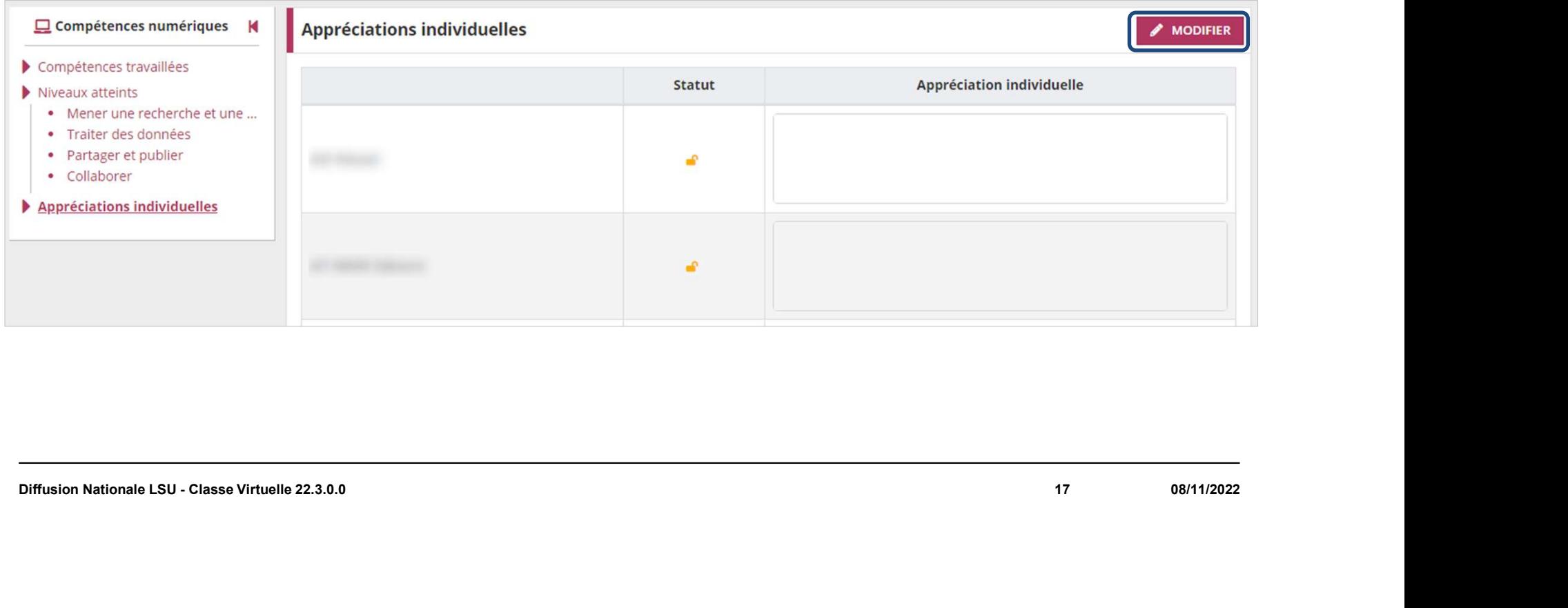

 $\begin{tabular}{l} \hline \textbf{E} & \textbf{I} \\ \textbf{MINISTERE} \\ \textbf{DE L'EDUCATION} \\ \textbf{NATIONALE} \\ \textbf{E} \\ \textit{I} \\ \textit{Bott} \\ \textit{I} \\ \textit{I} \\ \textit{I} \\ \textit{I} \\ \textit{I} \\ \textit{I} \\ \textit{I} \\ \textit{I} \\ \textit{I} \\ \textit{I} \\ \textit{I} \\ \textit{I} \\ \textit{I} \\ \textit{I} \\ \textit{I} \\ \textit{I} \\ \textit{I} \end{tabular}$ 

et de la saisie collective des compétences numériques<br>
de la saisie collective des compétences numériques<br>
2D

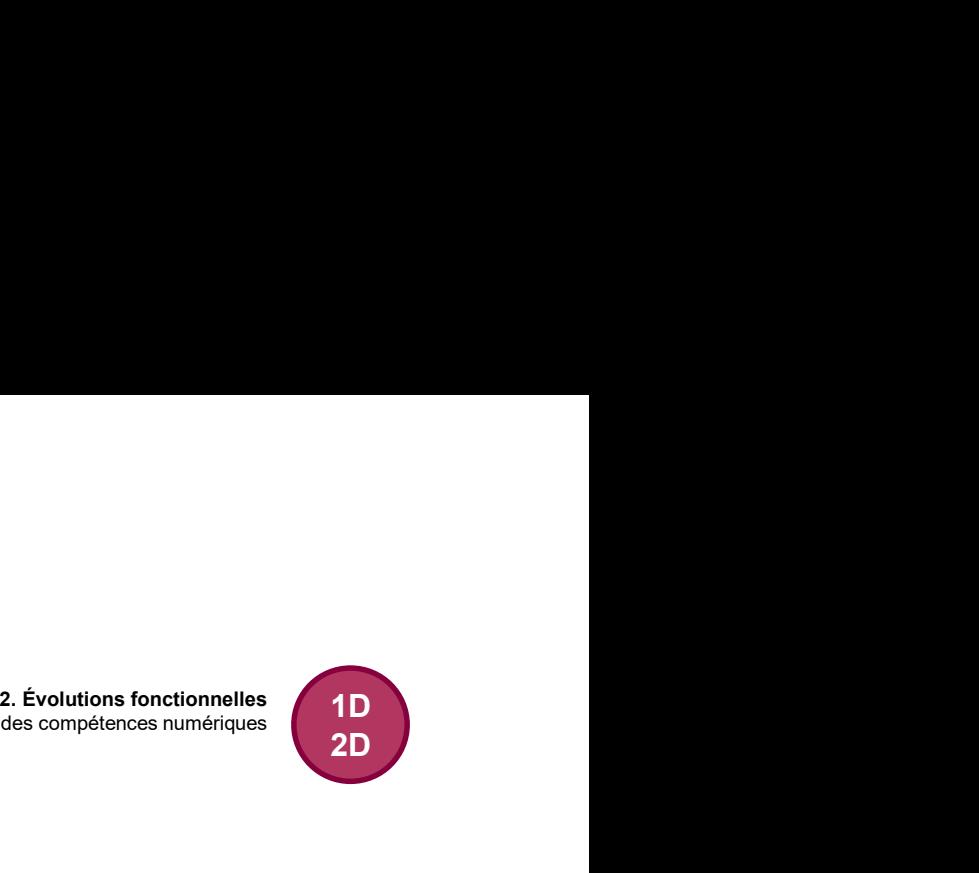

### Appréciations individuelles

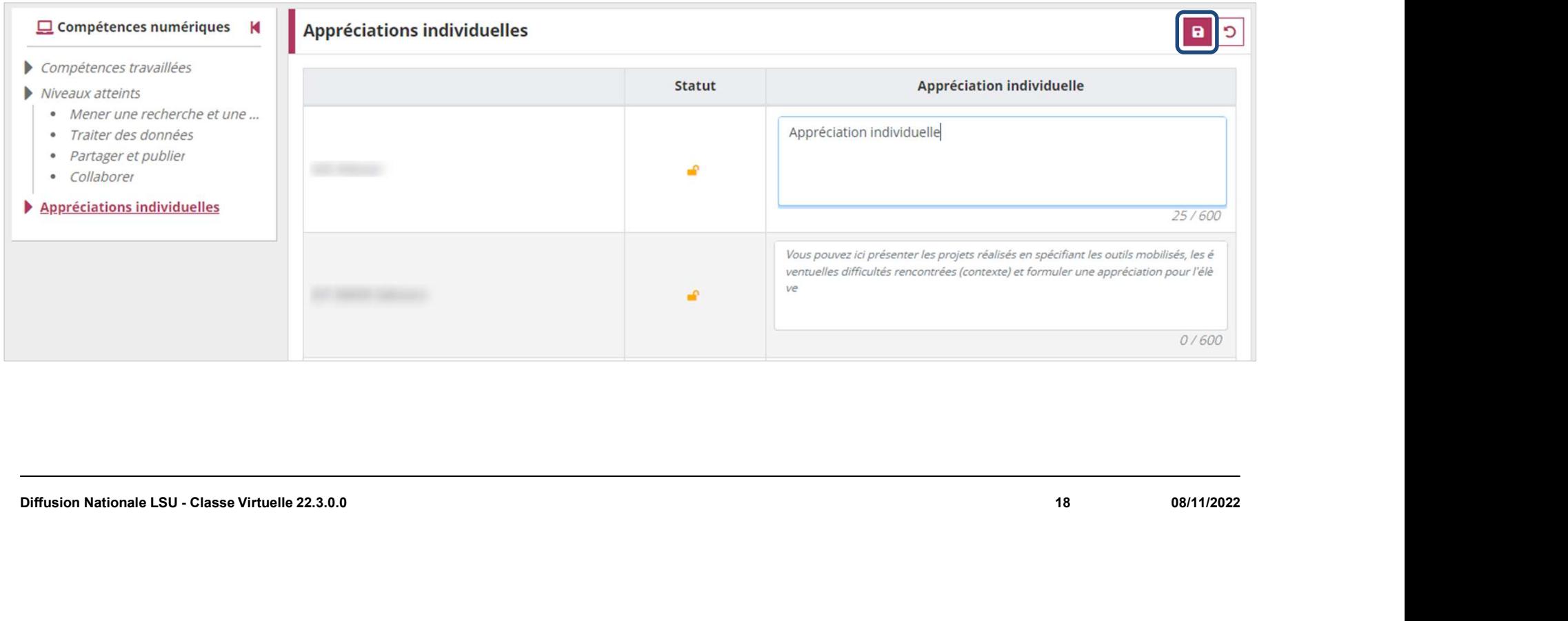

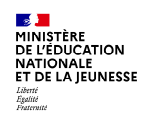

# ite<br>c. Positionnement par élément de programme (1D)<br>. Diffusion Nationale LSU - Classe Virtuelle 22.3.0.0 19 08/11/2022

2. Évolutions fonctionnelles<br>ent par élément de programme 2. Évolutions fonctionnelles<br>
c. Positionnement par élément de programme

### Paramétrage par classe

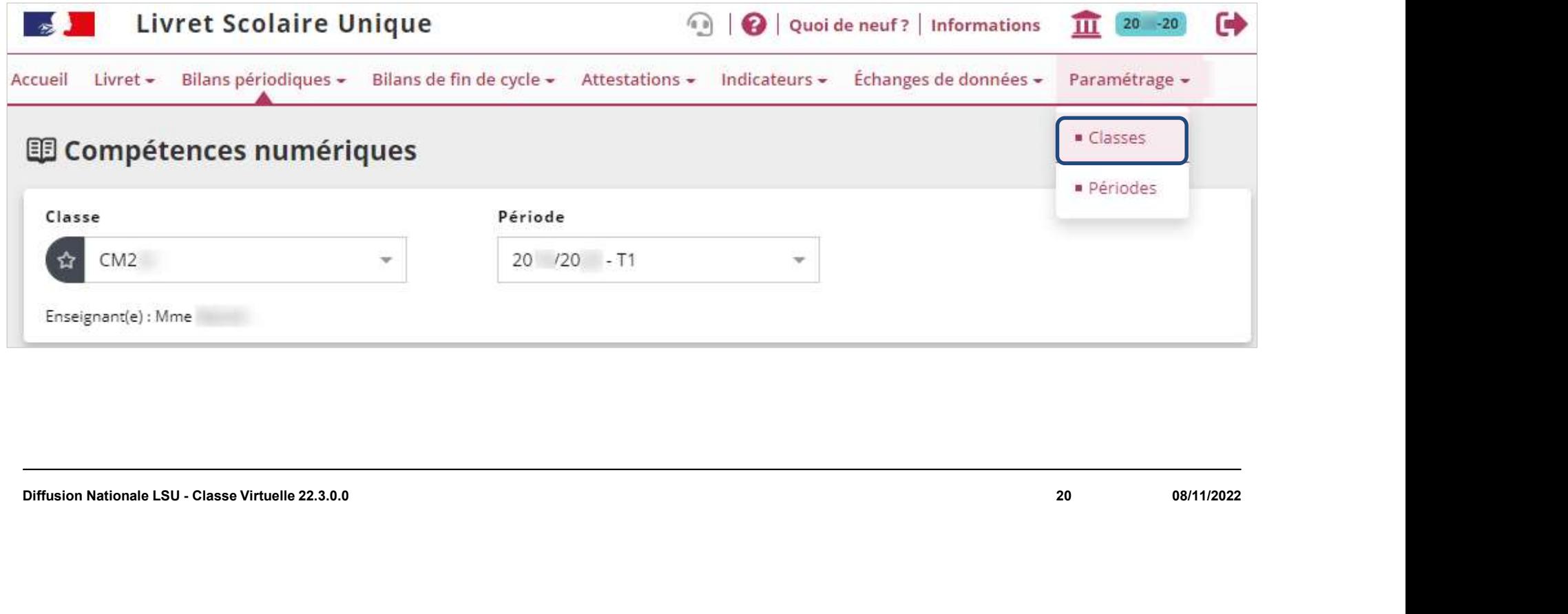

2. Évolutions fonctionnelles<br>ent par élément de programme 2. Évolutions fonctionnelles<br>
c. Positionnement par élément de programme

### 1D

### Paramétrage par classe

Par défaut, les classes sont paramétrées en positionnement par domaine.

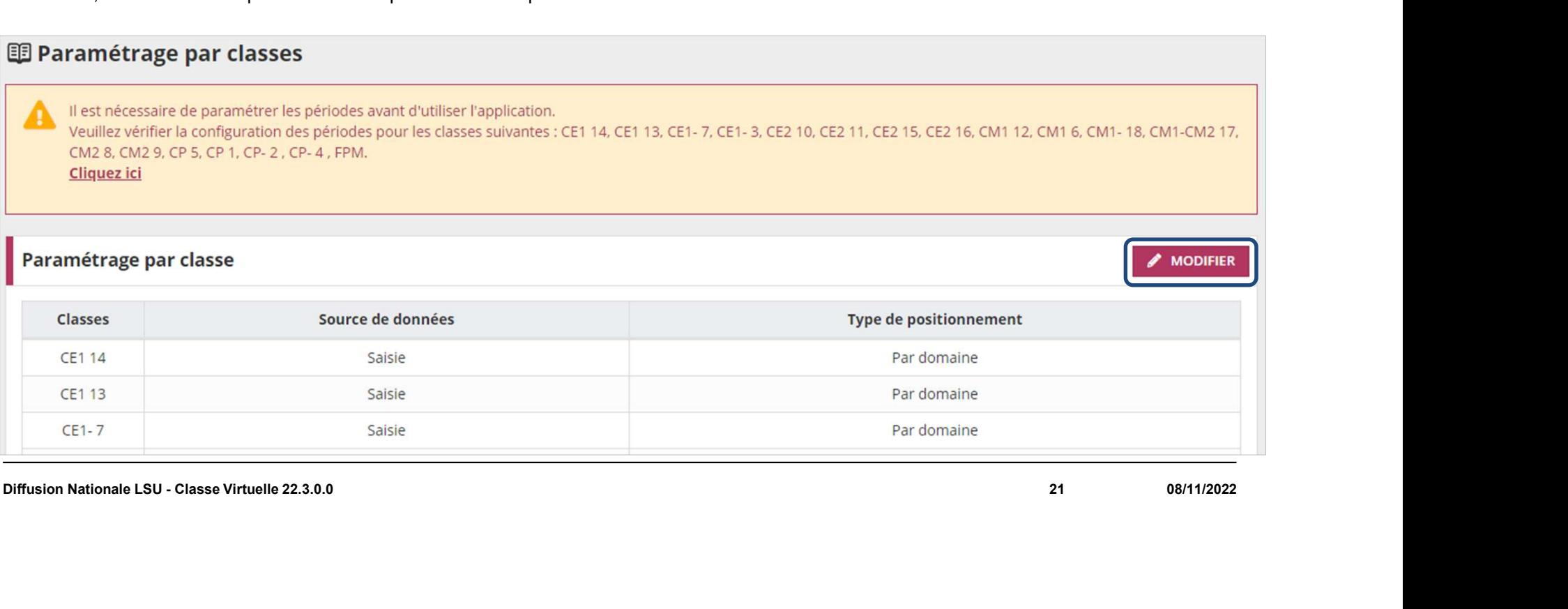

1D

**ES Juice (DES JUIGE)<br>DE L'ÉDUCATION<br>NATIONALE<br>ET DE LA JEUNESSE** Liberté<br>Égalité<br>Featerwité

### Paramétrage par classe

### **图 Paramétrage par classes**

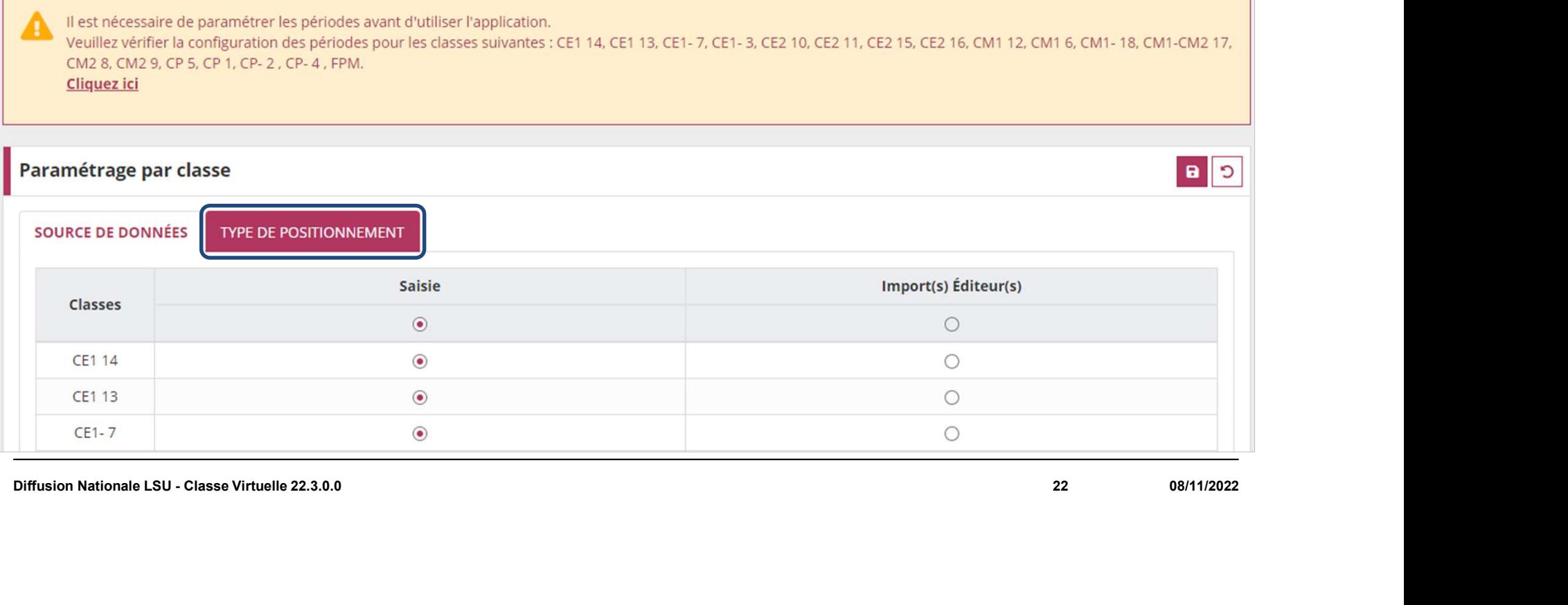

1D

**ES Jui**<br>MINISTÈRE<br>DE L'ÉDUCATION<br>NATIONALE<br>ET DE LA JEUNESSE Liberté<br>Égalité<br>Featerwite

### **Paramétrage par classe**

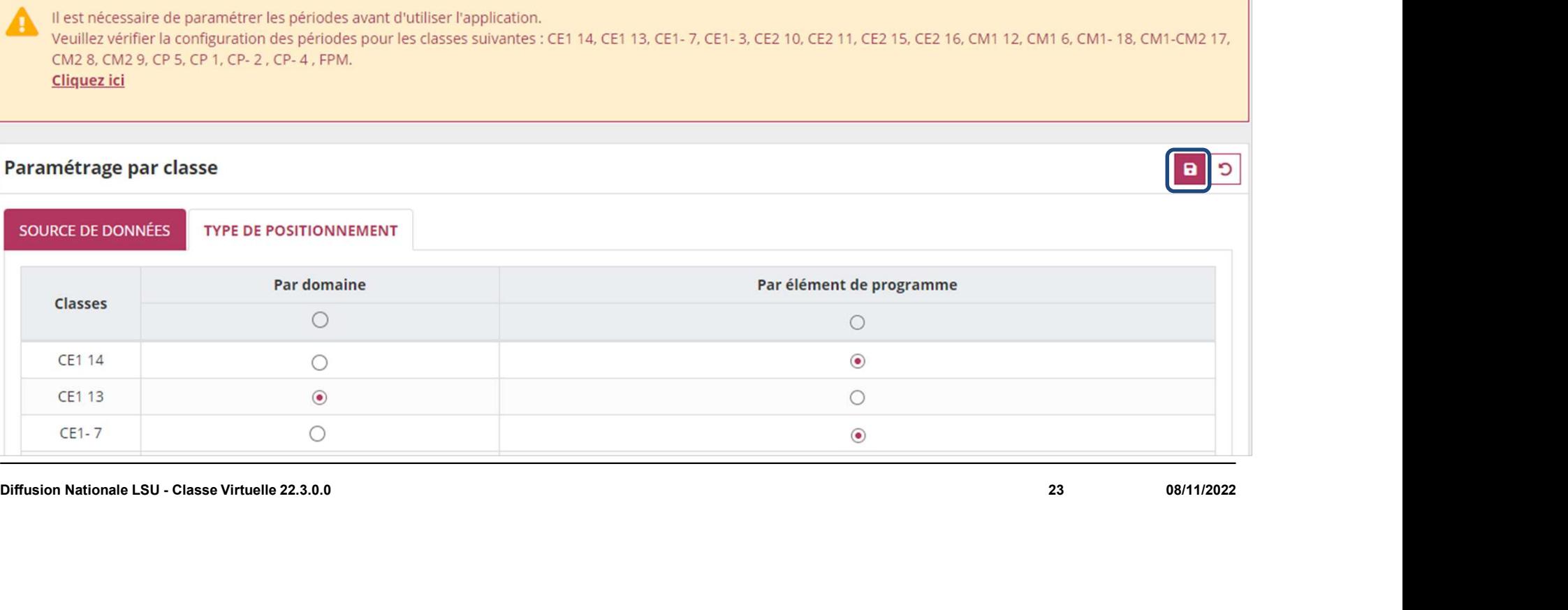

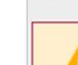

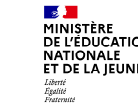

### Paramétrage par classe

Le choix du type de positionnement doit s'opérer au plus tôt et il est conseillé d'éviter le changement de paramétrage en cours d'année scolaire. Cependant, si cette opération s'avérait nécessaire, elle est à réaliser avec la plus grande vigilance. • Pour les bilans périodiques verrouillés (organisation de supprimer les niveaux atteints déjà saisis.<br>
• Pour les bilans périodiques non verrouillés d'expertement de paramètrage d'un type de positionnement de la<br>
• Pour l

En effet, le passage d'un type de positionnement à l'autre aura pour conséquence :

- 
- 

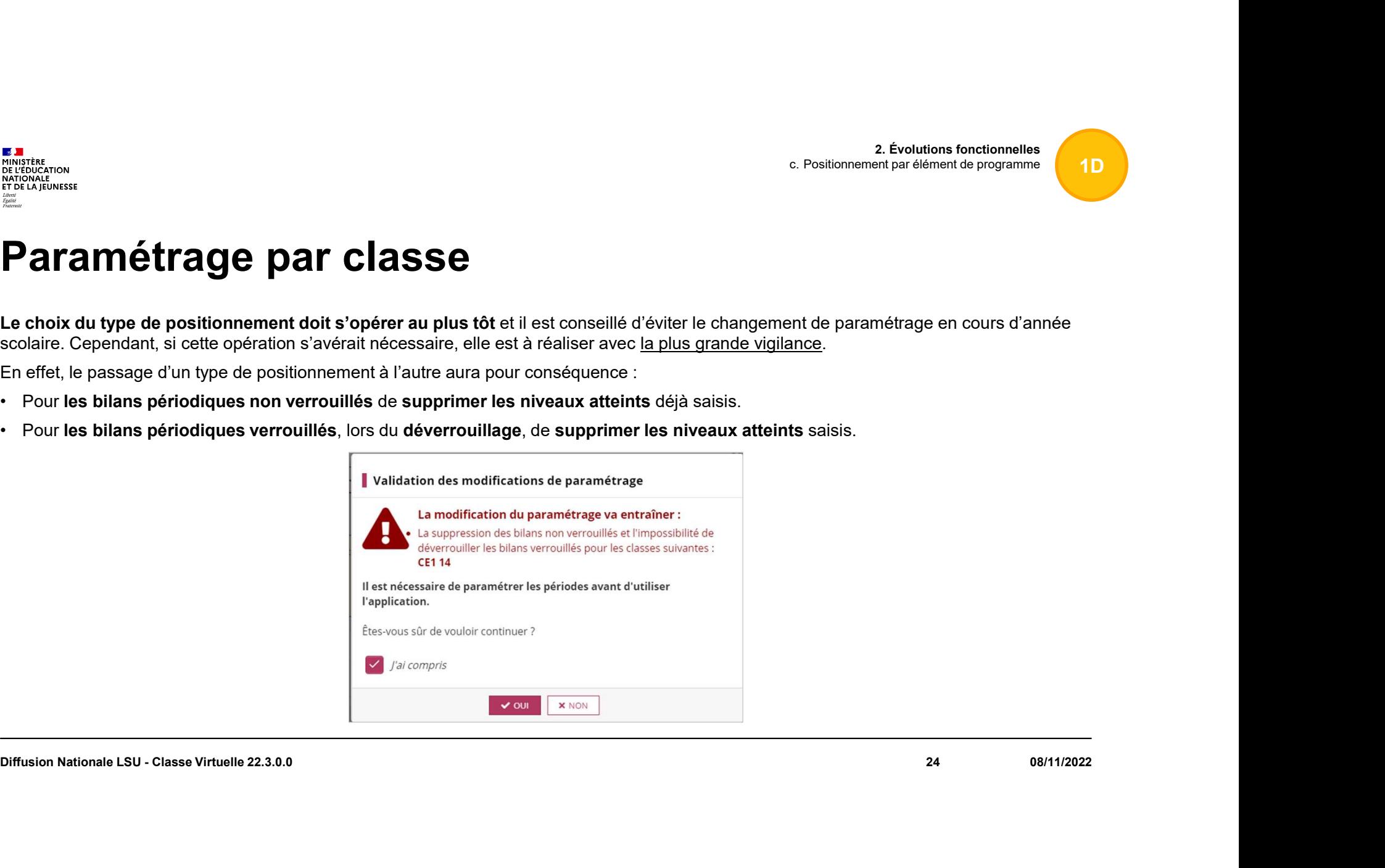

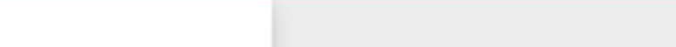

 $\begin{tabular}{l} \hline \textbf{E} & \textbf{I} \\ \hline \textbf{MINISTERE} \\ \textbf{DE L'EDUCATION} \\ \textbf{NATIONALE} \\ \textbf{E} \\ \textit{I} \\ \textit{Botti} \\ \textit{I} \\ \textit{I} \\ \textit{I} \\ \textit{I} \\ \textit{I} \\ \textit{I} \\ \textit{I} \\ \textit{I} \\ \textit{I} \\ \textit{I} \\ \textit{I} \\ \textit{I} \\ \textit{I} \\ \textit{I} \\ \textit{I} \\ \textit{I} \\ \textit{I} \end{tabular}$ 

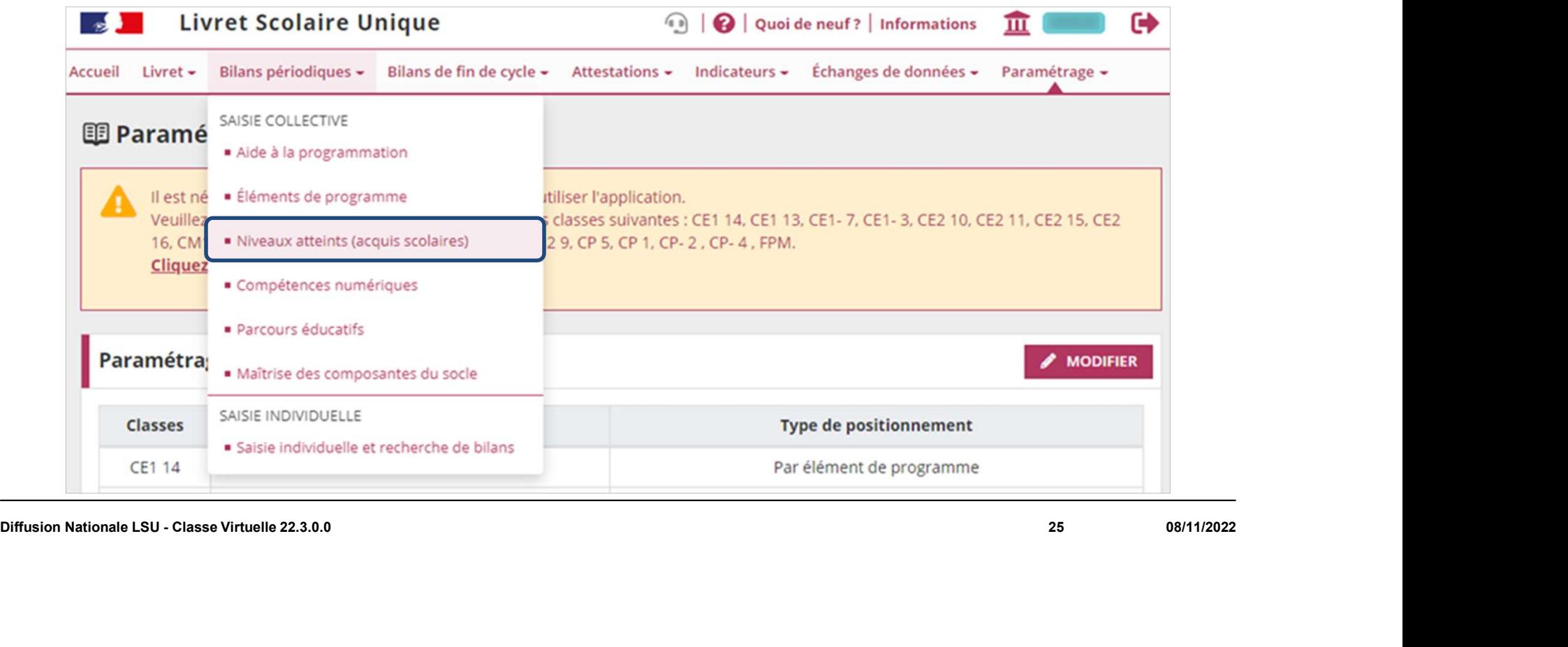

 $\begin{tabular}{l} \hline \textbf{E} & \textbf{I} \\ \hline \textbf{MINISTERE} \\ \textbf{DE L'EDUCATION} \\ \textbf{NATIONALE} \\ \textbf{E} \\ \textit{I} \\ \textit{Botti} \\ \textit{I} \\ \textit{I} \\ \textit{I} \\ \textit{I} \\ \textit{I} \\ \textit{I} \\ \textit{I} \\ \textit{I} \\ \textit{I} \\ \textit{I} \\ \textit{I} \\ \textit{I} \\ \textit{I} \\ \textit{I} \\ \textit{I} \\ \textit{I} \\ \textit{I} \end{tabular}$ 

2. Évolutions fonctionnelles<br>ent par élément de programme 2. Évolutions fonctionnelles<br>
c. Positionnement par élément de programme

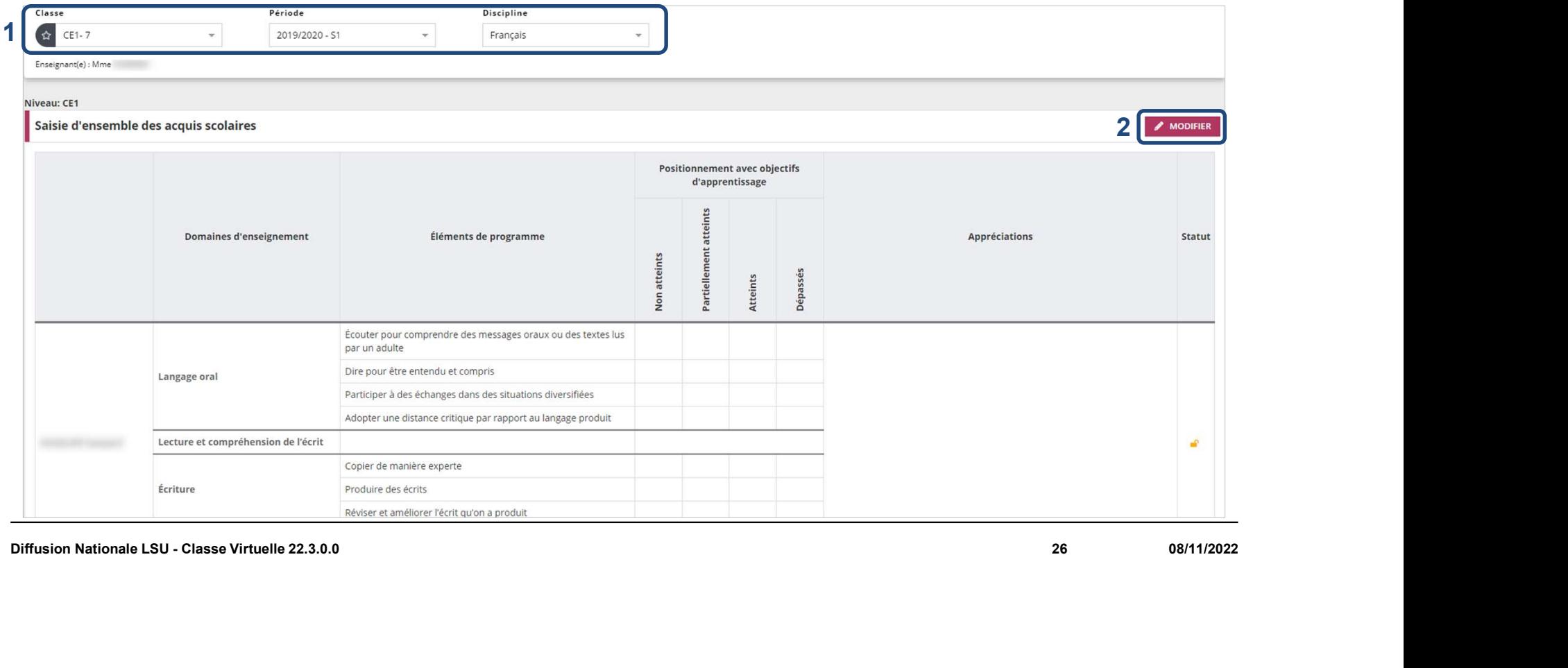

2. Évolutions fonctionnelles<br>ent par élément de programme 2. Évolutions fonctionnelles<br>
c. Positionnement par élément de programme

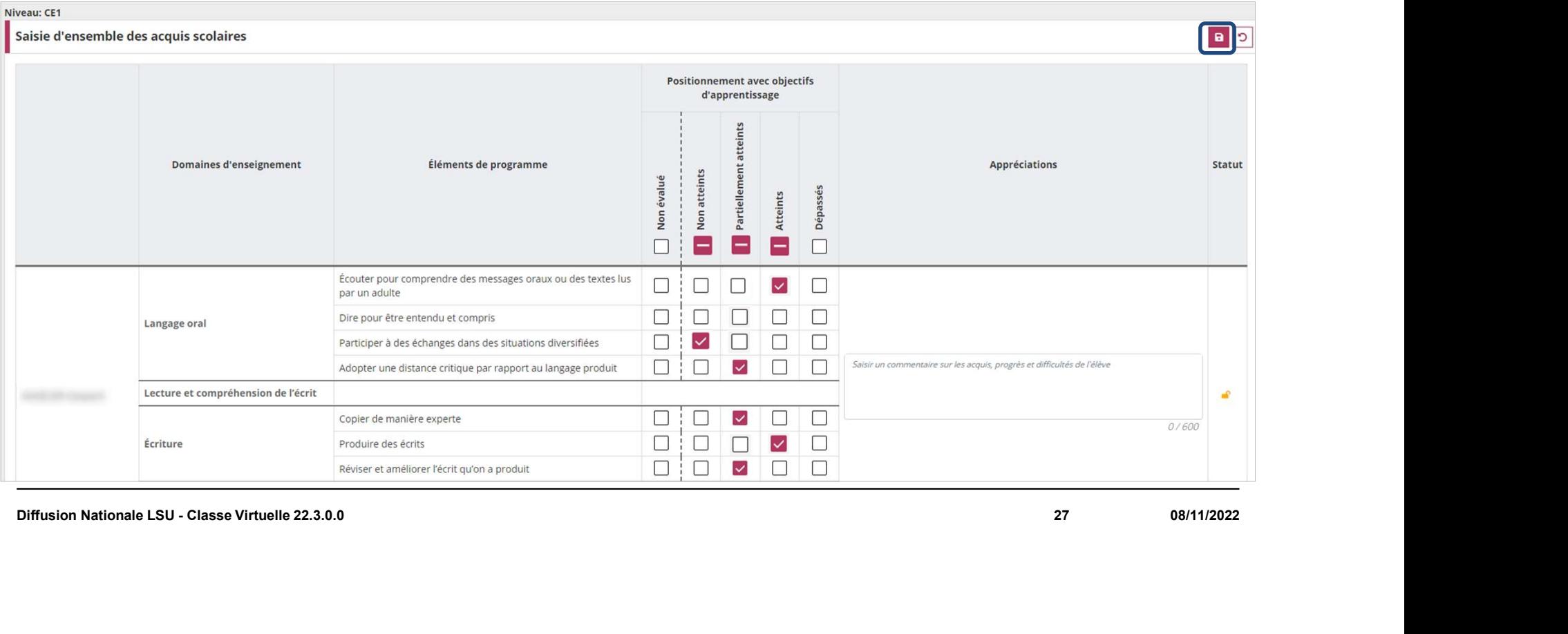

 $\begin{tabular}{l} \hline \textbf{E} & \textbf{I} \\ \hline \textbf{MINISTERE} \\ \textbf{DE L'EDUCATION} \\ \textbf{NATIONALE} \\ \textbf{E} \\ \textit{I} \\ \textit{Botti} \\ \textit{I} \\ \textit{I} \\ \textit{I} \\ \textit{I} \\ \textit{I} \\ \textit{I} \\ \textit{I} \\ \textit{I} \\ \textit{I} \\ \textit{I} \\ \textit{I} \\ \textit{I} \\ \textit{I} \\ \textit{I} \\ \textit{I} \\ \textit{I} \\ \textit{I} \end{tabular}$ 

2. Évolutions fonctionnelles<br>ent par élément de programme 2. Évolutions fonctionnelles<br>
c. Positionnement par élément de programme

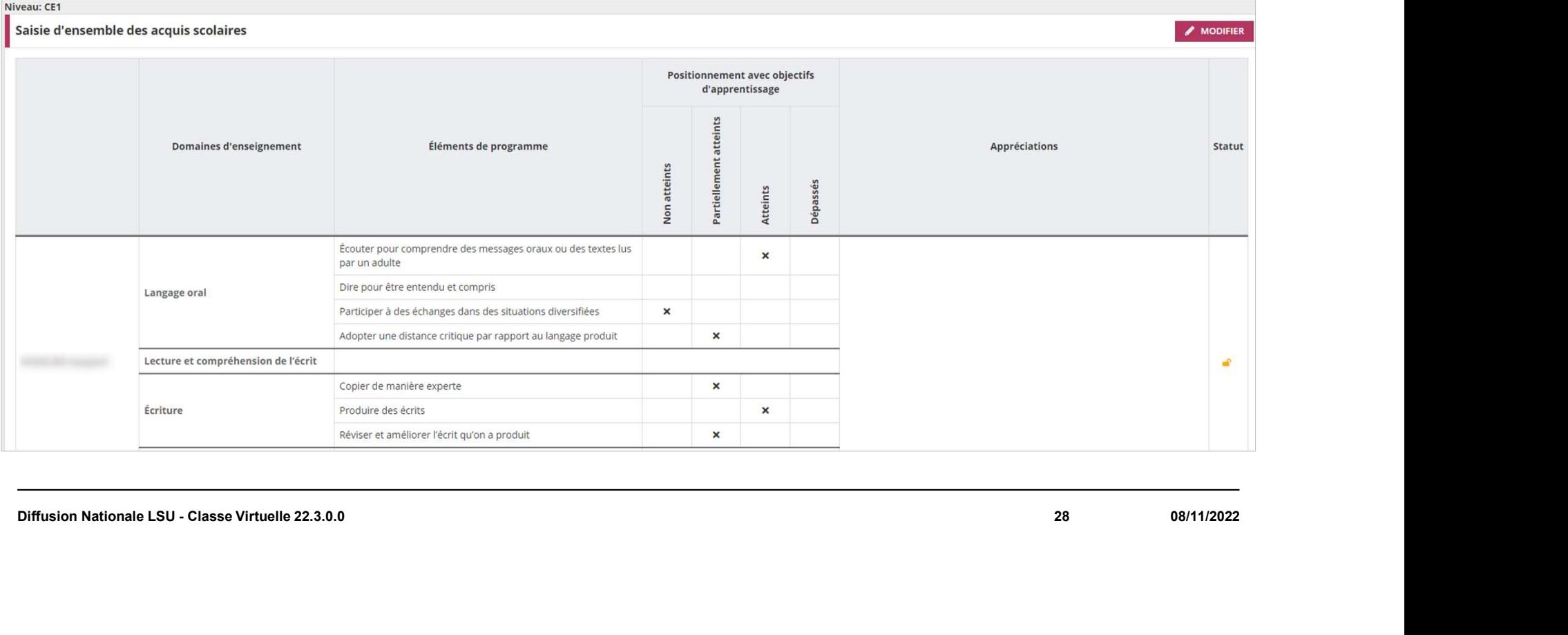

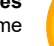

1D

 $\begin{tabular}{l} \hline \textbf{E} & \textbf{I} \\ \hline \textbf{MINISTERE} \\ \textbf{DE L'EDUCATION} \\ \textbf{NATIONALE} \\ \textbf{E} \\ \textit{I} \\ \textit{Botti} \\ \textit{I} \\ \textit{I} \\ \textit{I} \\ \textit{I} \\ \textit{I} \\ \textit{I} \\ \textit{I} \\ \textit{I} \\ \textit{I} \\ \textit{I} \\ \textit{I} \\ \textit{I} \\ \textit{I} \\ \textit{I} \\ \textit{I} \\ \textit{I} \\ \textit{I} \end{tabular}$ 

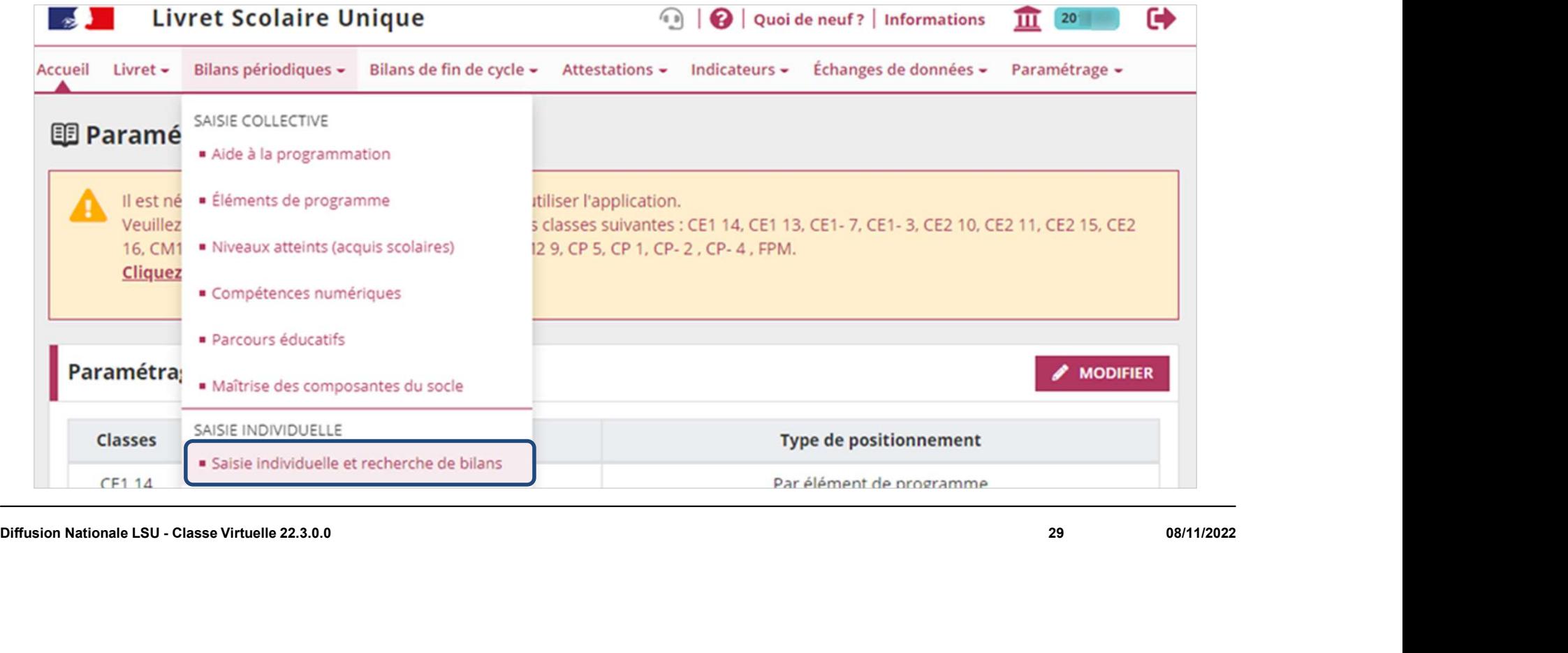

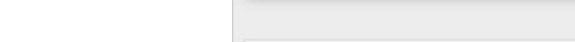

**ES DE**<br>MINISTÈRE<br>DE L'ÉDUCATION<br>NATIONALE<br>ET DE LA JEUNESSE<br>L<sup>IBHIL</sup> Liberté<br>Egalité<br>Frateruité

### Saisie individuelle des niveaux atteints

 $\mathcal{L}$ **Contract Contract** 

- 22

 $\sim$ 

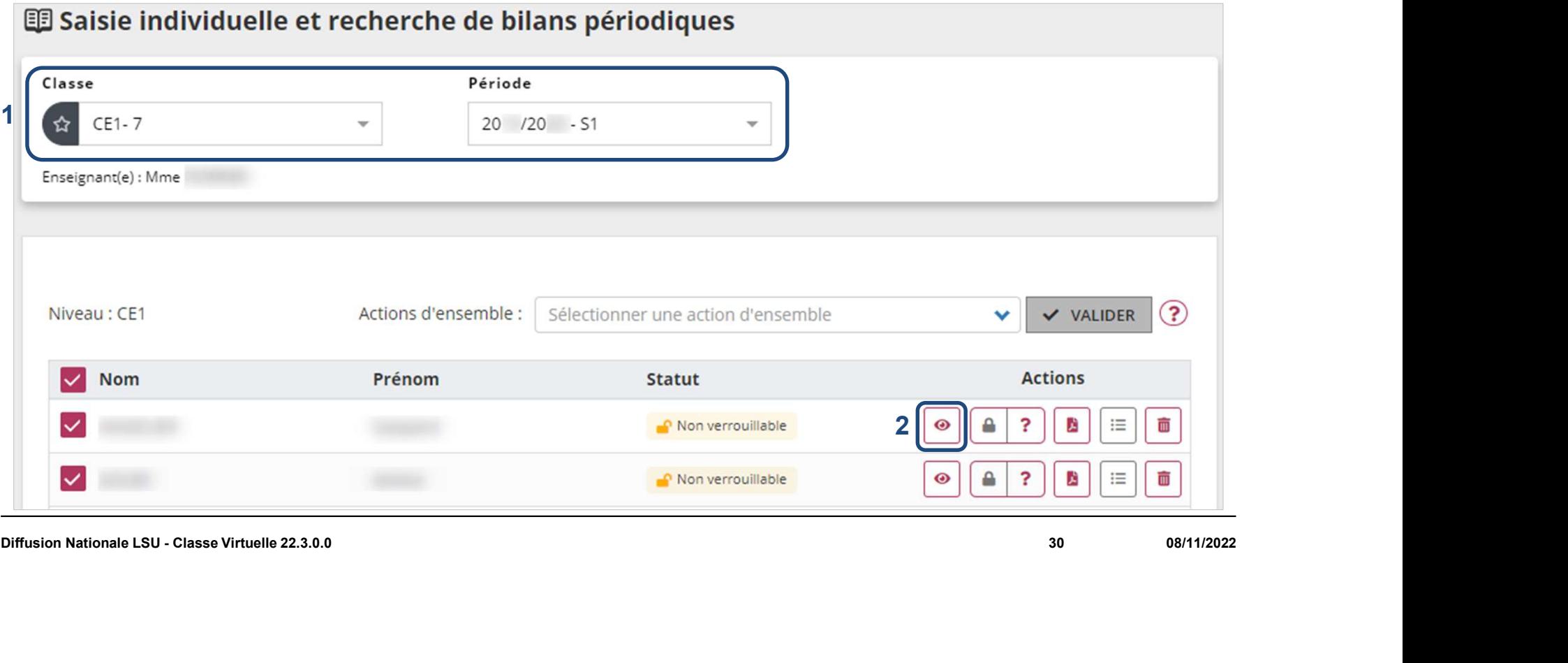

 $\sim$   $\sim$ 

 $\sim$ 

 $\begin{tabular}{l} \hline \textbf{E} & \textbf{I} \\ \hline \textbf{MINISTERE} \\ \textbf{DE L'EDUCATION} \\ \textbf{NATIONALE} \\ \textbf{E} \\ \textit{I} \\ \textit{Botti} \\ \textit{I} \\ \textit{I} \\ \textit{I} \\ \textit{I} \\ \textit{I} \\ \textit{I} \\ \textit{I} \\ \textit{I} \\ \textit{I} \\ \textit{I} \\ \textit{I} \\ \textit{I} \\ \textit{I} \\ \textit{I} \\ \textit{I} \\ \textit{I} \\ \textit{I} \end{tabular}$ 

2. Évolutions fonctionnelles<br>ent par élément de programme 2. Évolutions fonctionnelles<br>
c. Positionnement par élément de programme

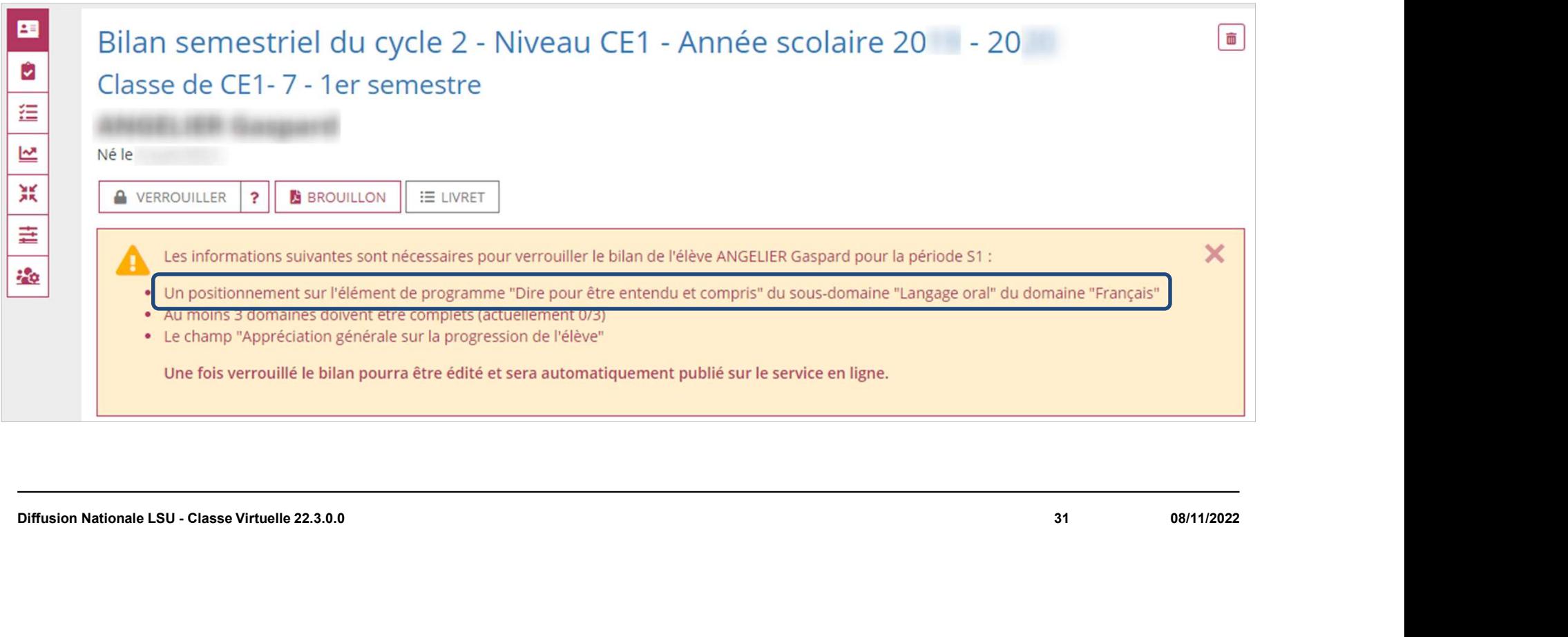

 $\begin{tabular}{l} \hline \textbf{E} & \textbf{I} \\ \hline \textbf{MINISTERE} \\ \textbf{DE L'EDUCATION} \\ \textbf{NATIONALE} \\ \textbf{E} \\ \textit{I} \\ \textit{Botti} \\ \textit{I} \\ \textit{I} \\ \textit{I} \\ \textit{I} \\ \textit{I} \\ \textit{I} \\ \textit{I} \\ \textit{I} \\ \textit{I} \\ \textit{I} \\ \textit{I} \\ \textit{I} \\ \textit{I} \\ \textit{I} \\ \textit{I} \\ \textit{I} \\ \textit{I} \end{tabular}$ 

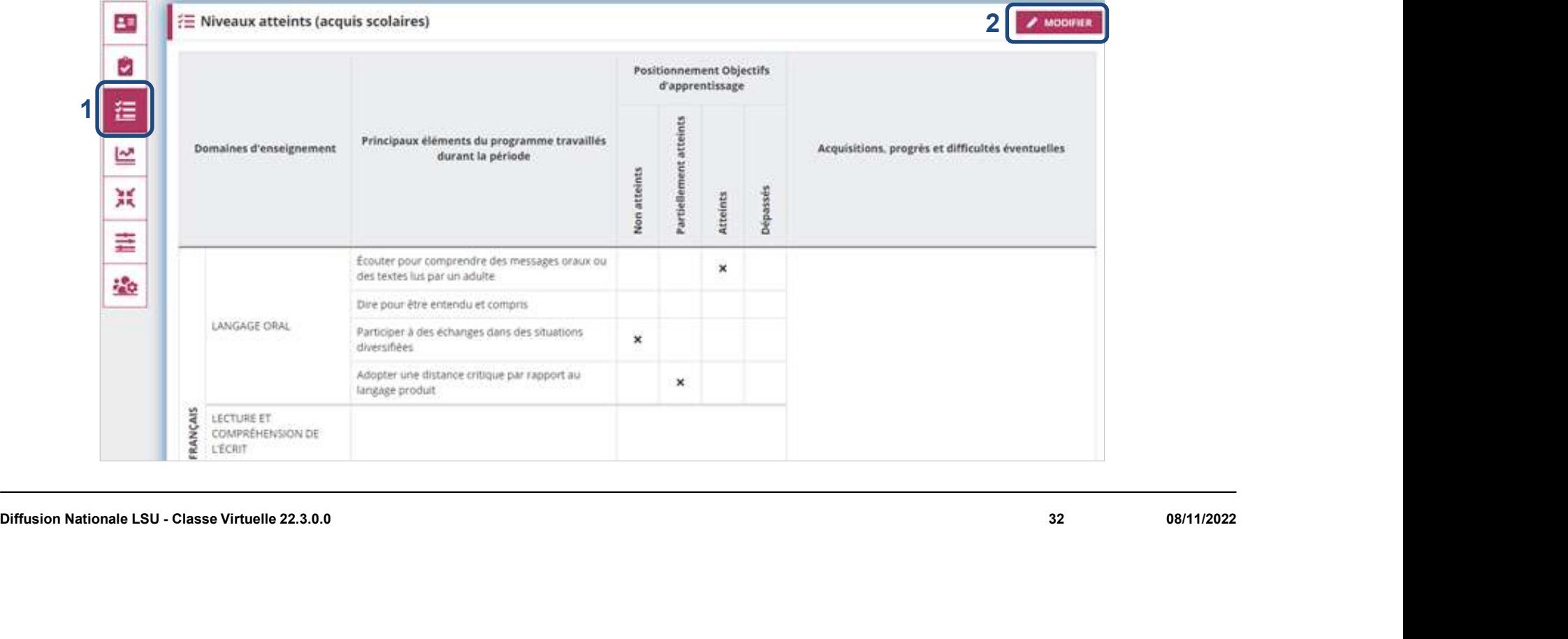

2. Évolutions fonctionnelles<br>ent par élément de programme 2. Évolutions fonctionnelles<br>
c. Positionnement par élément de programme

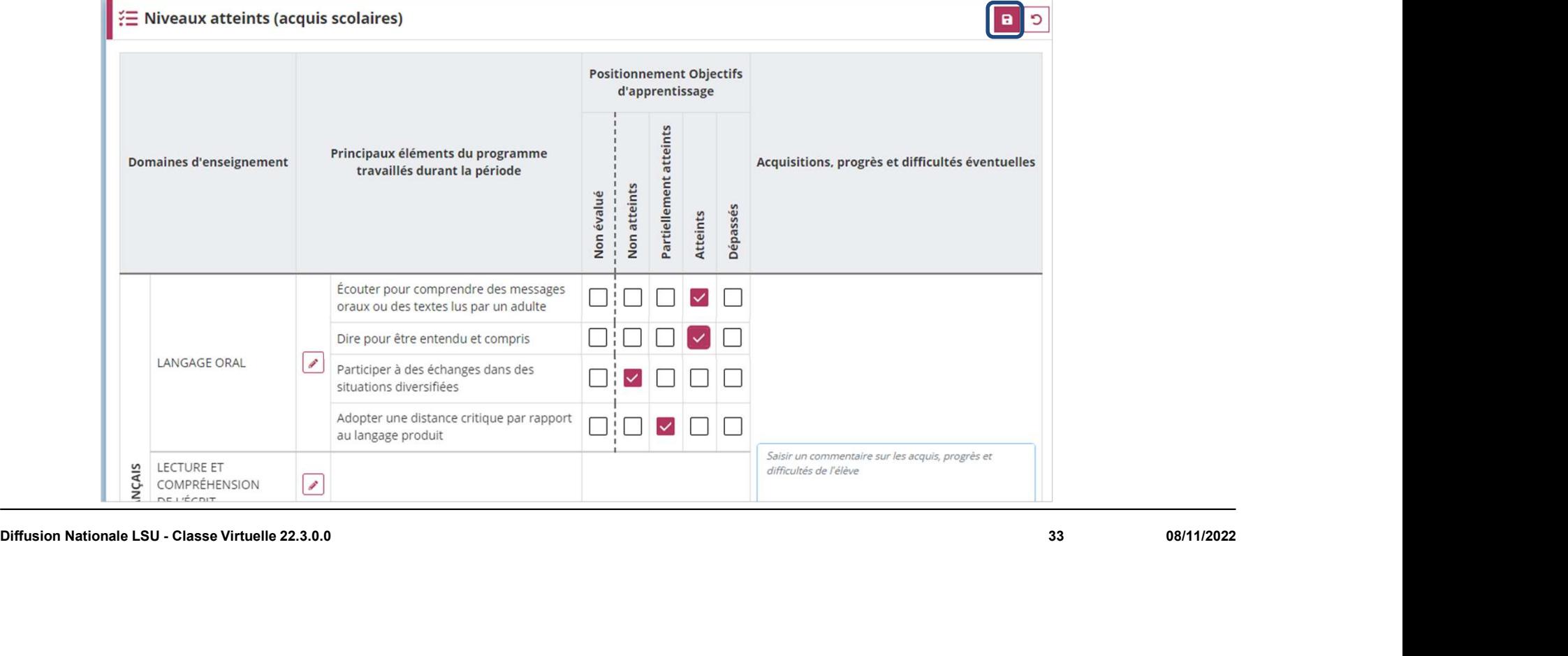

**ES Jui**<br>MINISTÈRE<br>DE L'ÉDUCATION<br>NATIONALE<br>ET DE LA JEUNESSE Liberté<br>Egalité

2. Évolutions fonctionnelles<br>ent par élément de programme 2. Évolutions fonctionnelles<br>
c. Positionnement par élément de programme

### 1D

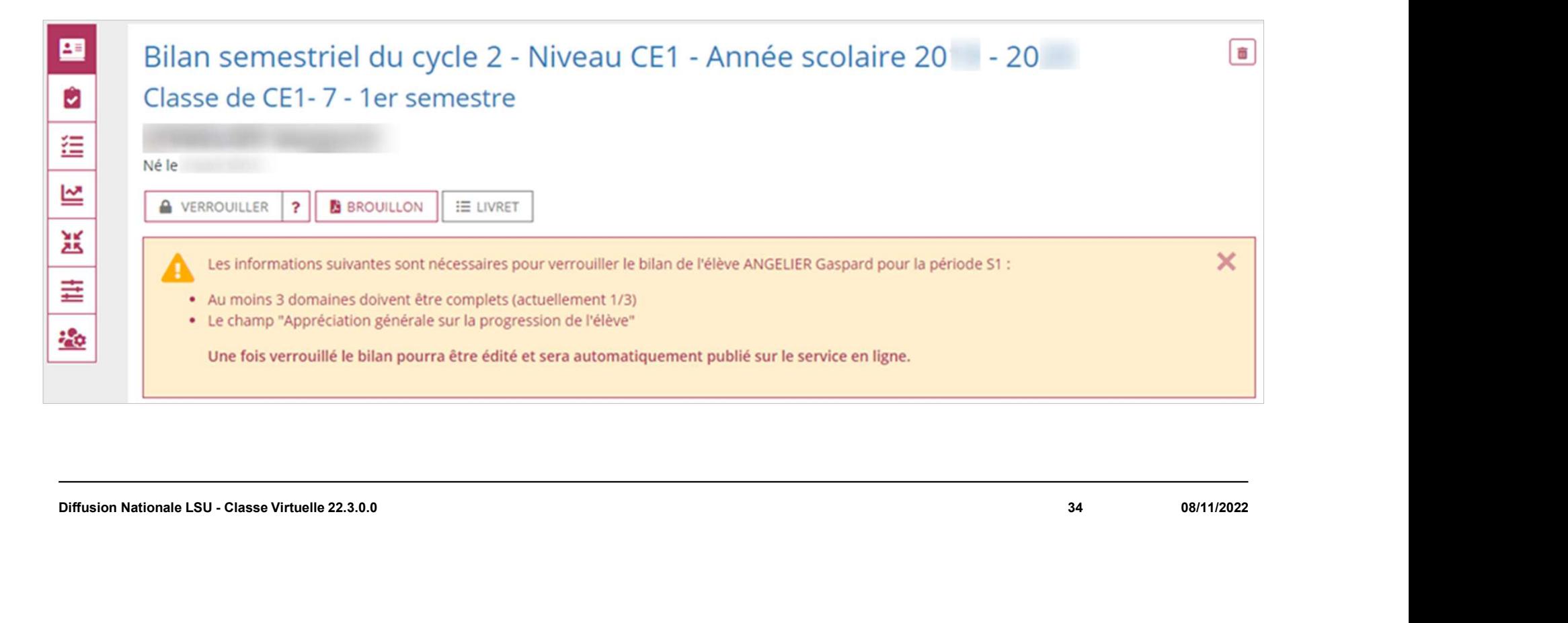

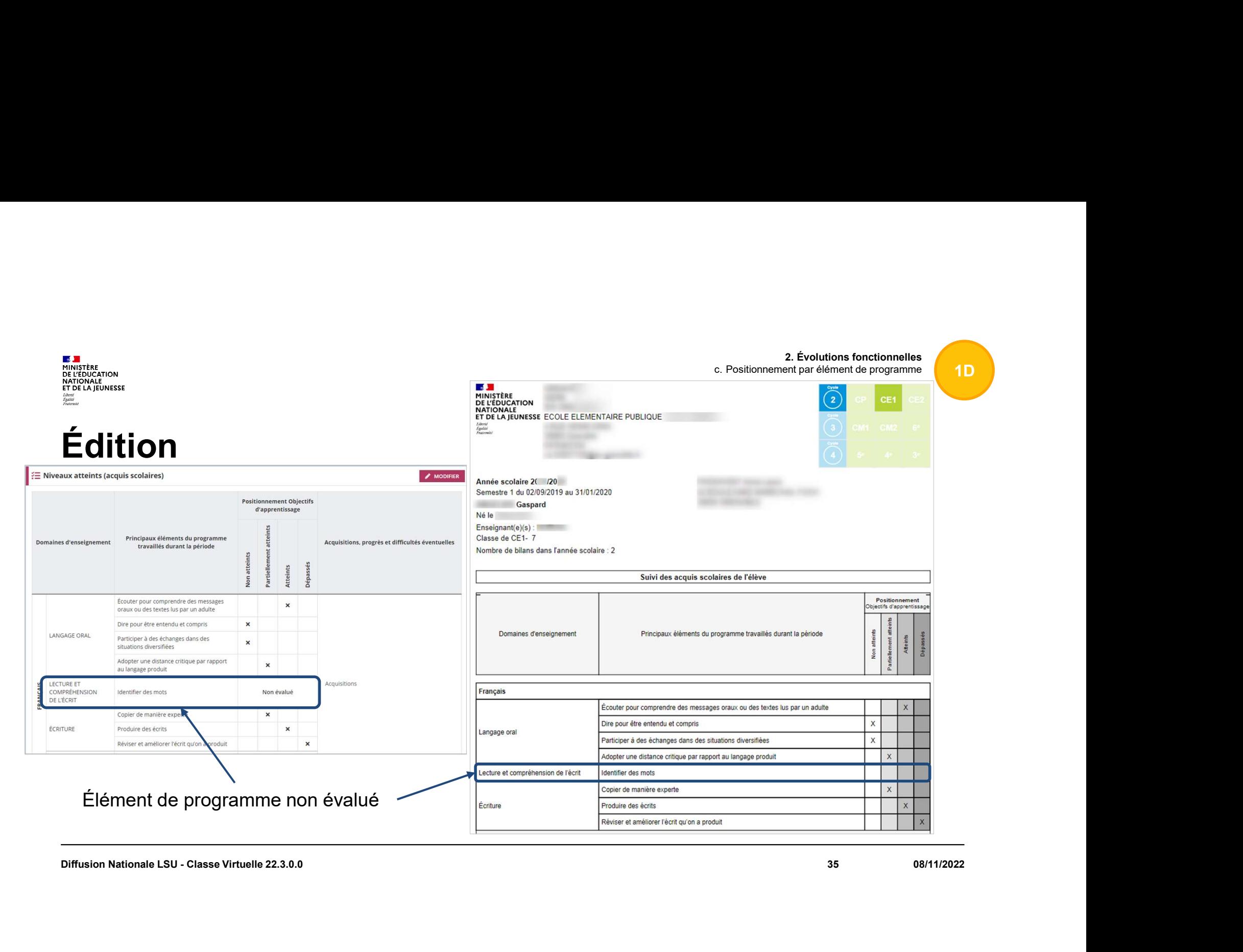

**ES Jui**<br>MINISTÈRE<br>DE L'ÉDUCATION<br>NATIONALE<br>ET DE LA JEUNESSE Liberté<br>Égalité<br>Featerwite

2. Évolutions fonctionnelles<br>ent par élément de programme 2. Évolutions fonctionnelles<br>
c. Positionnement par élément de programme

1D

### Éléments de programme

Si on supprime un élément de programme évalué ou si on modifie son libellé, alors le niveau atteint pour cet élément sera effacé.

![](_page_35_Picture_5.jpeg)

![](_page_36_Figure_1.jpeg)

**ES Jui**<br>MINISTÈRE<br>DE L'ÉDUCATION<br>NATIONALE<br>ET DE LA JEUNESSE Liberté<br>Égalité<br>Featerwite

### Éléments de programme

Lors de la saisie collective des éléments de programme, l'enregistrement ne pourra pas se faire si des éléments sont en doublon pour un élève. Il faut donc supprimer un des éléments en doublon.

![](_page_36_Picture_43.jpeg)

Liberté<br>Égalité<br>Featerwite

### Indicateurs

Les classes paramétrées en positionnement par élément de programme ne sont pas présentes dans les filtres de recherche des indicateurs suivants :

![](_page_37_Picture_71.jpeg)

2. Évolutions fonctionnelles 2. Évolutions fonctionnelles<br>
c. Positionnement par élément de programme<br>
states<br>
Type de positionnement

Par domaine

Par élément de programme

Saisie

Import Saisie

![](_page_38_Picture_28.jpeg)

![](_page_38_Picture_29.jpeg)